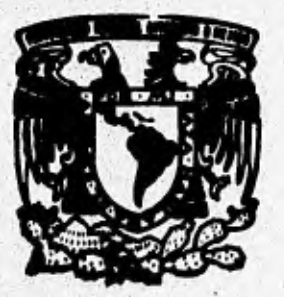

### UNIVERSIDAD NACIONAL AUTONOMA **DE MEXICO**

 $2^{2}$ 

**FACULTAD DE INGENIERIA** 

**DESARROLLO DEL PROCEDIMIENTO PARA CONTROL DE LA DOCUMENTACION DE UN SISTEMA DE ASEGURAMIENTO DE CALIDAD** 

## **T E S I S**

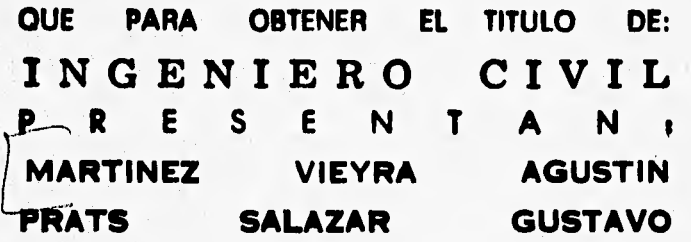

**ASESOR: ING. VICTOR MANUEL MARTINEZ HERNANDEZ** 

**MEXICO D.F. SEPTIEMBRE DE 1995** 

TESIS CON FALLA DE ORIGEN

FALLA DE ORIGEN

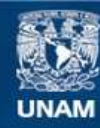

Universidad Nacional Autónoma de México

**UNAM – Dirección General de Bibliotecas Tesis Digitales Restricciones de uso**

#### **DERECHOS RESERVADOS © PROHIBIDA SU REPRODUCCIÓN TOTAL O PARCIAL**

Todo el material contenido en esta tesis esta protegido por la Ley Federal del Derecho de Autor (LFDA) de los Estados Unidos Mexicanos (México).

**Biblioteca Central** 

Dirección General de Bibliotecas de la UNAM

El uso de imágenes, fragmentos de videos, y demás material que sea objeto de protección de los derechos de autor, será exclusivamente para fines educativos e informativos y deberá citar la fuente donde la obtuvo mencionando el autor o autores. Cualquier uso distinto como el lucro, reproducción, edición o modificación, será perseguido y sancionado por el respectivo titular de los Derechos de Autor.

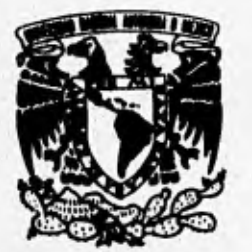

**FACULTAD DE INGENIERIA DIRECCION 60-1-037/95** 

**VNIVERSDAD NACIONAL AVFAWMA DE MEXICO** 

> **Señores AGUSTIN MARTINEZ VIEYRA GUSTAVO ENRIQUE PRATS SALAZAR Presente.**

**En atención a su solicitud me es grato hacer de su conocimiento el tema que propuso el profesor ING. VICTOR MANUEL MARTINEZ HERNANDEZ, que aprobó esta Dirección, para que lo desarrollen ustedes como tesis de su examen profesional de INGENIERO CIVIL.** 

#### **"DESARROLLO DEL PROCEDIMIENTO PARA CONTROL DE LA DOCUMENTACION DE UN SISTEMA DE ASEGURAMIENTO DE CALIDAD"**

#### **INTRODUCCION**

- **1. ASEGURAMIENTO DE CALIDAD**
- **II. SISTEMA DE CALIDAD**
- **III. CONTROL DE DOCUMENTOS Y REGISTROS DE CALIDAD.**<br>IV. PROCEDIMIENTOS PARA EL CONTROL DE DOCUMENTOS
- **IV. PROCEDIMIENTOS PARA EL CONTROL DÉ DOCUMENTOS**
- **V. PROGRAMA DE COMPUTO PARA EL CONTROL DE DOCUMENTOS**
- **VI. EVALUACION DE RESULTADOS**
- **CONCLUSIONES**

**Ruego a ustedes cumplir con la disposición de la Dirección General de la Administración Escolar en el sentido de que se imprima en lugar visible de cada ejemplar de la tesis el título de ésta.** 

**Asimismo les recuerdo que la Ley de Profesiones estipula que deberán prestar servicio social durante un tiempo mínimo de seis meses como requisito para sustentar Examen Profesional.** 

**Atentamente "POR MI RAZA HABLARA EL ESPIRITU" • Cd. Universitaria, a 21 de abril de 1995. EL DIRECTOR** 

**/** 

ING. JOSE MANUEL COVARRUBIAS SOLIS

**JMCS/GMP\*jbr** 

A mis Padres, Hermanos, Familia y Amigos por su *apoyo,* 

Gustavo

nis ish

A mis Padres Agustín y Martha, Hermanos, Familiares y Amigos por todo el impulso y *apoyo* que me dan,

Agustín

Al Ing. Enrique Takahashi por 5U ejemplo y guía

 $\hat{\mathcal{A}}$ 

Al lng. Víctor Manuel Martínez por su valiosa ayuda *en* la realización de este trabajo.

#### <u>"DESARROLLO DEL PROCEDIMIENTO PARA CONTROL DE LA DOCUMENTACION DE UN</u> <u>SISTEMA DE ASEGURAMIENTO DE CALIDAD''</u>'

ţí.

### INTRODUCCION

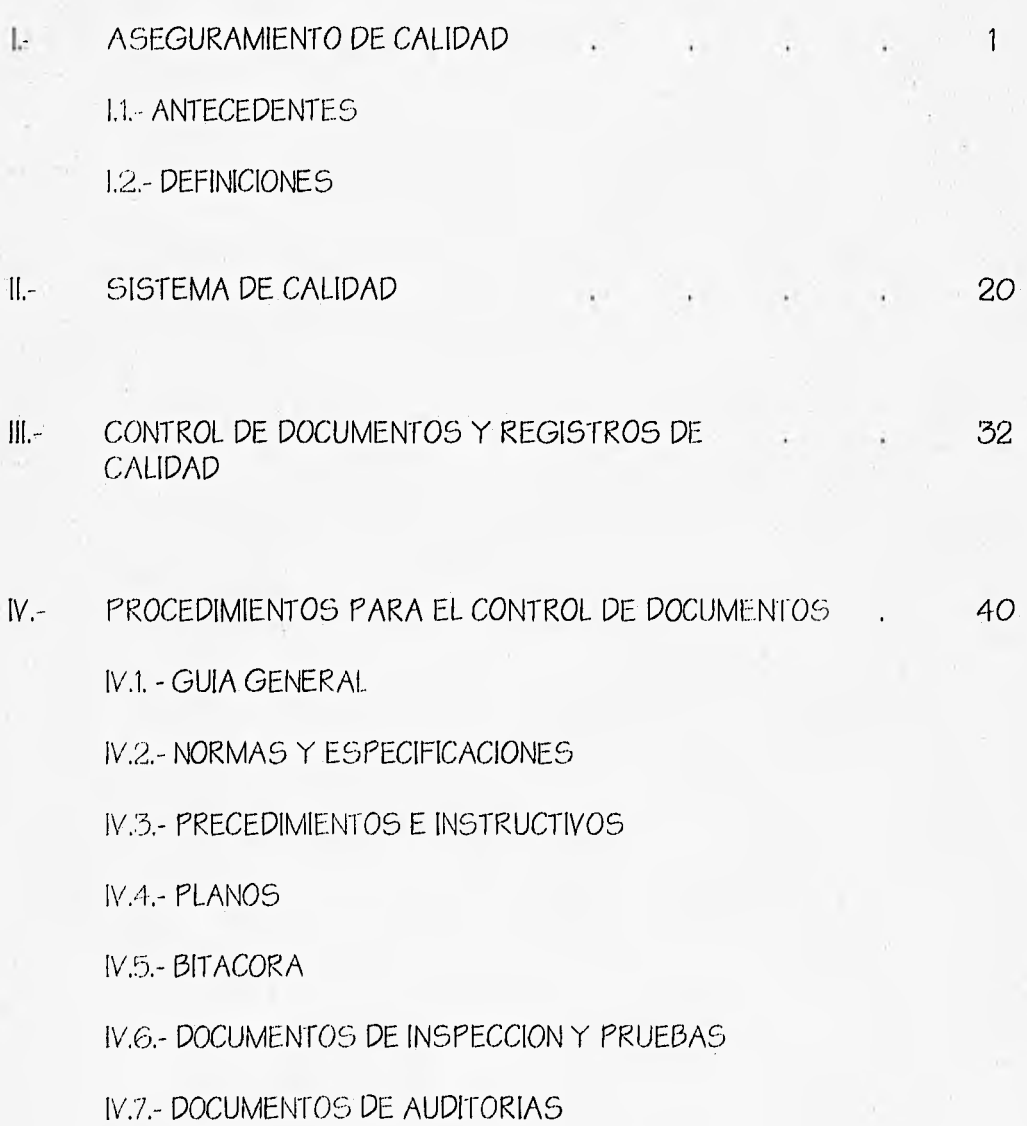

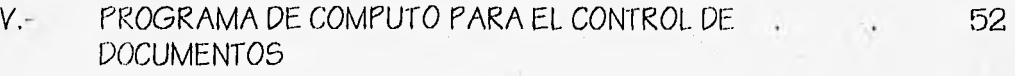

 $81$ 

85

V.t- MENU DATOS GENERALES

V.2.- MENU DOCUMENTOS TECNICOS

V.3.- MENU DOCUMENTOS GENERADOS POR CRITERIOS

VI.- EVALUACION DE RESULTADOS

VII.- CONCLUSIONES

**BIBLIOGRAFIA** 

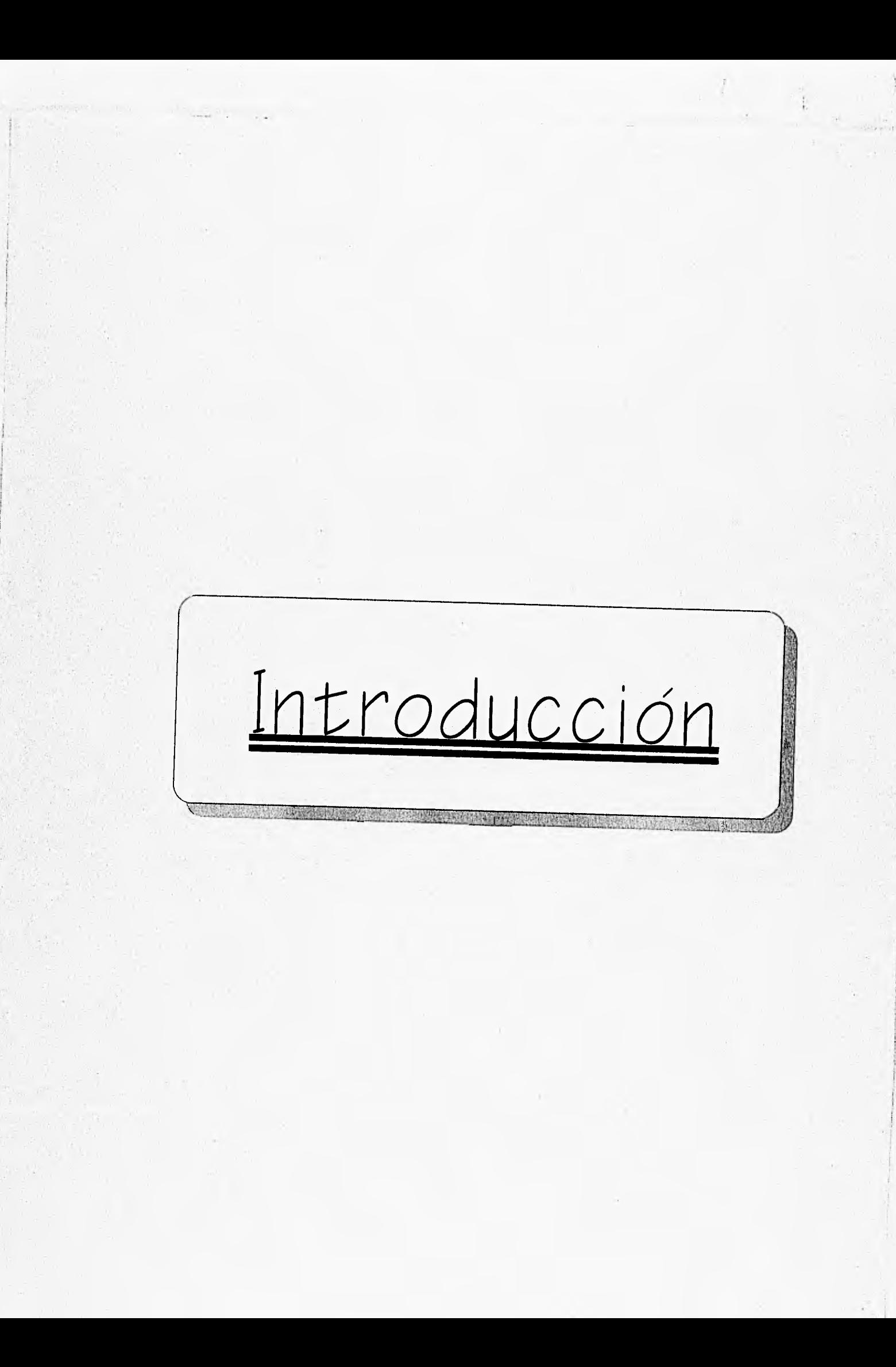

#### **INTRODUCCION**

A finales del presente siglo nuestro país atraviesa por un parte-aguas crucial en todos los aspectos, ya que estamos formando parte de uno de los bloques comerciales más grandes e importantes en el mundo, por lo tanto tenemos la gran responsabilidad de adquirir los conocimientos técnicos y administrativos más novedosos en la ingeniería civil, que permitan estar al mismo nivel y por ende ser más competitivos.

Por ello tenemos que hacer un cambio de mentalidad y actitud, que se refleje en nuestro trabajo y que logre alcanzar un mejor nivel de productividad, para poder así incrementar la confianza de los inversionistas en nuestro país y esto se logrará, haciendo proyectos con calidad.

Formamos parte de un Tratado de Libre Comercio, lo estamos viviendo y los países desarrollados tienden a implantar sus sistemas, procedimientos, procesos tecnologías, por lo que nosotros debemos contar ya con sistemas propios adecuamos a normas para poder garantizar nuestro trabajo.

Es común que en las obras civiles de infraestructura y electromecánicas se lleve a cabo un control escaso para asegurar la calidad, debido a que cada obra es diferente y los procedimientos cambien de acuerdo a la misma. Esto ha venido afectando 105 parámetros que busca la construcción.

En la mayoría *de* las industrias, una de sus principales características es 5U forma de producción, esta se hace en serie y es más factible el control de factores externos, en cambio en la industría de la construcción esto no sucede con frecuencia *dado* que so•afecta constantemente el procedimiento constructivo. Por ejemplo, en úna industría automotríz, las partes del automóvil tienen un control de calidad dado por la empresa diseñadora, a las cuáles se les hace una serie de pruebas para que se' pueda verificar que cumple *con* las especificaciones ya establecidas por dicha empresa, posteribrmente el ensamble de las piezas las realiza gente capacitada y especializada en cada una de las partes que conforman el automóvil, además de que existe un supervisor para que verifique que las partes ensambladas se estén haciendo correctamente de acuerdo a normas y especificaciones establecidas. En cambio en la industría de la construcción, por ejemplo, para hacer una excavación de una cepa para tubería de drenaje, el procedimiento cambia de acuerdo al tipo de suelo (no os lo mismo trabajar con un suelo tipo 1, que con un suelo tipo II), tamaño de la tubería, el equipo a utilizar etc., aunque todos estos procedimientos constructivos cuentan ya con normas y especificaciones establecidas, no se tiene un sistema que asegure que se estera cumpliendo dichos procedimientos de acuerdo a lo planeado, por *lo* que se tiene que recurrir a un sistema de Aseguramiento de Calidad que está referido a normas de calidad emitidas por SECOF1 (NMX-CC).

El sistema de Aseguramiento de Calidad e5 un conjunto de actividades planeadas y sistematizadas, que dan la confianza de que se cumplirán los requisitos de calidad de un producto y/o servicio y propone 22 criterios a controlar para lograrlo. Dentro de 65t05 22 criterios se encuentra el control de documentos, que será el

punto principal de este trabajo, surgiendo de aquí una propuesta de manejar dicho criterio por medio de un programa de cómputo.

Se observa constantemente la falta de un control de la documentación para el sequimiento de los procesos que intervienen en la realización de un proyecto, es por ello que cri este trabajo 5C busca mostrar la importancia del control de documentos como una de las partes esenciales dentro del sistema de Aseguramiento de Calidad.

Cabe mencionar que se hizó una interpretación y adecuación de las normas mexicanas de Aseguramiento de Calidad para la industria de la construcción.

# Capitulo 1

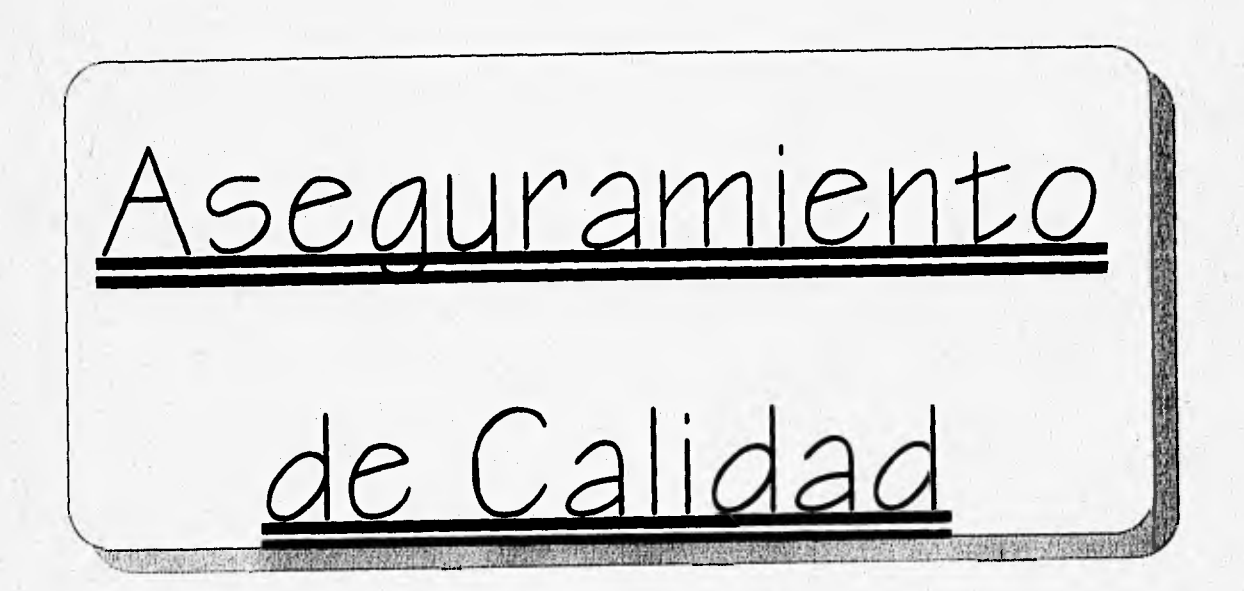

#### L- ASEGURAMIENTO DE CALIDAD

#### $1.1 - Antecedentes$

El Ascauramiento de Calidad surge a partir de la construcción y montaje de plantas núcleares y complejos siderúrgicos, ya que en éstas instalaciones industriales debe haber un buen desarrollo en la operación y funcionamiento dé las mismas, pues está en riesgo la seguridad de las comunidades donde se instalan, surgiendo la necesidad de atender diversos conceptos *como:* rentabilidad económica, seguridad, operación continúa y el impacto ambiental, que ha *cobrado* vital importancia en los procesos productivos:

Posteriormente surge la implantación de sistemas de este tipo en las industrias y para unificar una metodología para el. Aseguramiento de Calidad se requiere la creación de normas para documentar procedimientos que permitan asegurar su adecuada, construcción, instalación y operación.

A continuación•Se presenta la *cronología* de dichas normas: La primera norma de este tipo se hace en Estados Unidos en los años 50 y es aplicada por el Departamento de Defensa de U.S.A., para la mayor producción de armamento y la. apliCación en el área aeroespacial, siendo esta norma la MIL-O-9858. En dicho documento no se contemplan los criterios de auditorías y su seguimiento, por esto Se pública el "QUALITY PROGRAM PREVISION FOR. SPACE SYSTEM CONTRACTORS (NPC-200-2 de la NASA), el cual da origen al LICENSING OF rRODUCTIQN AND

UTILIZACION FACILITES, hecha por la Comisión de Energía Atómica (AEC) de los Estados Unidos en el año de 1967 y que contaba con 70 criterios, en donde éstos criterios- establecían la obligación por ley, de implementar un sistema de :Aseguramiento de Calidad, en la construcción de Centrales NúCieareS.

Posteriormente en 1969 el COPE OF FEDERAL REGULATIONS, a través de la AEC publicó el apendice "B" al título 10 parte 50 (10CFR50), documento que establece los requisitos básicos de Aseguramiento de Calidad en el área núclear, en casi todos los países de'occidente incluyendo a México.

Casi al mismo tiempo el comité .N45 de la AMERICAN NATIONAL STANPARS INSTITUTE (ANSI), nombró a un Subcomité para analizar los 70 criterios de Aseguramiento de Calidad publicados por la AEC y hacerlos más prácticos, 105 cuáles se redujeron a 18 criterios, surgiendo así en 1970 la norma ANSI N45.2 "Quality Assurance Program Requiriments for Nuclear Power Plants"

Más tarde en 1971 el comité de Energía Nuclear de A.S.M.E. (The American Society of Mechanies Engineers), emite el artículo *4000* "Quality Assurance" ,que' se refiere a los requisitos de calidad que se aplican a los fabricantes e instaladores de equipos mecanices.

Corno estas normas solamente fueron implementadas en el área núclear se.' tuvo la necesidad de crear normativas específicas en diferentes áreas industriales, las.

cuáles se realizaron tomando como base las normas aplicadas al campo núclear. Y en 1979 la -150 (International Organitation for Standardization) *crea* el comité técnico •• .TC-176 en el oiiie tienen participación diversos países del mundo y .tornando *corno*  referencias las ANSI y 85 ( British Standard) se publican las normas 150 *9000,* las cuales toman en cuenta el Aseguramiento de Calidad para las diversas áreas industriales *y* de aplicabilidad general a sistemas de producción.

En Mexieo la Secretaría de Comercio y Fomento Industrial *a* traves de la Dirección General de Normas (DGN) publicó las normas NOM-CC-1 a la NOM-CC-8 en 1990 las cuales tienen compatibilidad *con* las normas 150 *9000.* 

Ahora y a partir de 1994 las NOM pasan a ser NMX ya que la normativa de SECOFI establece corno en todo el mundo normas obligatorias y normas voluntarias, quedando las de Aseguramiento de. Calidad de caractór voluntario y cambiando su norrienclatUra.

Actualmente las normas mexicanas para sistemas de calidad encuentran su equivalencia de la siguiente forma :

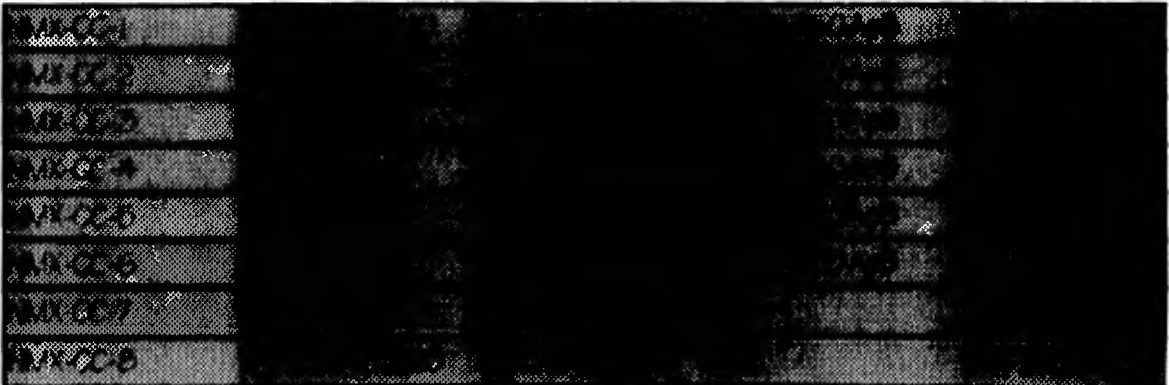

A continuación Se enuncian las normas mexicanas vigentes:

NMX-CC-1 Sistemas de Calidad. Esta *norma* define el vocabulario empleado en .todas las demás normas. fiene corno finalidad facilitar la comunicación del personal involucrado. en la disciplina y así hacer más comprensivos los i:errninos;así corno también la correspondencia de los términos de está norma *con* las 150.

NMX-CC-2 Sistemas de Calidad. Es una guía para la selección y uso de normas de Aseguramiento de Calidad. Tiene *como* objetivos establecer las diferencias. y relaciones entre las normas de calidad.

NMX-CC-3 Sistemas de Calidad. Es un modelo para el Aseguramiento de Calidad - aplicable al proyecto-diseflo, la fabricación, la instalación y el servicio.

NMX-CC-4 Sistemas de Calidad. Modelo para el Aseguramiento de Calidad aplicable a la fabricación e instalación.

NMX-CC-5 Sistemas de Calidad. Es un modelo para el Aseguramiento de Calidad aplicable a la inspección y a las pruebas finales.

• NMX-CC-6 Sistemas de Calidad. Gestión de Calidad y elementos de un sistema de calidad y directrices generales. Describe los elementos básicos para que un  $s$ istema de calidad pueda ser desarrollado e implantado internamente,

NMX-CC-7 Elistemas de Calidad. Auditorías de Calidad. Presenta la forma de realizar audii:orías de Aseguramiento de Calidad. Tiene por *objeto* describir lineamientos, criterios y requisitos para efectuar auditorías de calidad.

 $N$ MX-CC- $\beta$  Sistemas de Calidad, Calificación y Certificación de Auditores. Esta norma 5e refiere 'a la calificación y certificación de auditores.

La. primera experiencia de implementación de normas para el Aseguramiento de Calidad en la construcción que se tiene conocimiento en *Mexico* .fue en .el Proyecto de la Planta Nucleoeléctrica Laguna Verde en el Estado de Veracruz y. el más. • reciente fue el Proyecto de la Planta Termoeléctrica Plutarco Elías Calles en Petalco, Guerrero realizada por la Comisión Federal de Eléctricidad.

#### 1.2 DEFINICIONES

"El Aseguramiento de Calidad" es un conjunto de actividades planeadas y sistemáticas implantadas dentro del sistema de calidad, que son necesarias para dar la confianza adecuada de que un elemento cumplirá los requisitos de calidad.

"La Calidad" es un conjunto de características de un elemento que le confiere la propiedad de satisfacer necesidades, en el caso de la construcción e5 cumplir *con* las especificaciones determinadas en proyecto y las normas específicas de un producto.

Las. características principales del Aseguramiento de Calidad son.:

1.- Planeación del proyecto; ya que.con esto se logra obtener una visión de todas las perspectivas que presenta el proyecto y así poder crear procedimientos operativos acorde con las normas de calidad.

.2.- Construir de acuerdo a lo planeado; aquí se busca evitar hacer dos veces los trabajos y las actividades y como consecuencia obtener un ahorro de costo y tiempo.

 $3 -$ Uocurrentar todo; esto nos permite el controlar todos los procedimientos que intervienen en un proyecto.

Los objetivos del Aseguramiento de Calidad son:

 $1 -$ Establecer sistemas fáciles de operar. Esto se logra aplicando manuales de procedimientos operativos y programas,

2.- Reducir costos de construcción, mediante la optirnización de los procesos contructivos•de materiales, mano de obra 'y equipo.

3.. Metodología para mejorar la calidad, se logra •mediante el seguimiento de la buena aplicación de los procedimientos constructivos.

4.- Evitar que se hagan dos veces las actividades, evitando el costo de realizarlas nuevamente.

 $5 -$ Crear un sistema de información para todos los que intervienen en el *proyecto*  y así obtener un buen control del mismo.

Los elementos en que se apoya el Aseguramiento de Calidad son las normas mexicanas NMX-CC en concordancia con la 150 *9000,* así corno los procedimientos operativos, que son una serie de pasos a seguir de cada una de las actividades que componen un proyecto. Además de tener *como* base un sistema de calidad el cuál debe contener de acuerdo a la norma NMX-CC-2 lo siguiente:

Política de Calidad. El cuál son los lineamientos y objetivos de una Empresa en relación a la calidad.

- Plan General de Calidad. Es donde se establecen las prácticas específicas de calidad, los recursos y secuencia de actividades pertenecientes a un producto *o*  servicio.

- Criterios. Estos son las recomendaciones básicas a controlar para cumplir con el - Aseguramiento de Calidad.

- Manual de Aseguramiento de Calidad que es un documento básico donde se Específica la política de calidad y se describe el sistema, de calidad y debe incluir corno rnirirno los siguientes puntos;

a) Identificación de la organización, los recursos y los productos por el plan general de calidad; Este plan general de calidad debe ser descrito dentro de dicho manual de Aseguramiento de Calidad, cuya emisión y modificaciones posteriores deben ser controladas.

b) La responsabilidades de la dirección y la organización incluyendo las responsabilidades y relaciones entre los departamentos involucrados con el proyecto y la calidad.

c) Pescripción breve y clara de las políticas y principios de Aseguramiento de Calidad que serán aplicados por el proveedor y que cubran los requisitos establecidos por el cliente.

d) Un cuadro de referencia con todos los criterios específicos además de los procedimientos e instrucciones del sistema de Aseguramiento de Calidad.

e) Una sección para la autorización, la revisión y el control del manual de Aseguramiento de Calidad y del manual de procedimientos del programa de Aseguramiento de Calidad.

El manual de procedimientos es donde se describen los opjetivos, alcances y aplicaciones, responsabilidades, actividades, reportes y registros que se necesitan controlar en cada criterio para la calidad',

En el manual de Aseguramiento de Calidad se describe adecuadamente el sistema y se registran los criterios de Aseguramiento de Calidad que son una guía para vigilar las distintas etapas de un proyecto. Dichos criterios están establecidos por las Normas Mexicanas<sup>t-</sup>y son:

1.- Responsabilidad de la dirección (Organización).

2.-Frincipios del sistema de calidad,

3.-Revisión del contrato.

4.- Control del diseño.

5.- Control de adquisiciones.

6.- Control del *proceso.* 

7.- Identificación y rastreabilidad.

b.- E5Lado de Inspección y prueba.

9.- Verificación del producto.

10,- Equipo de inspección, medición y prueba.

11.- Productos no conformes.

12.- Acciones correctivas

13. Manejo, almacenamiento, empaque, embarque y entrega

14.- Servicio posterior a la venta.

"...::)1E.COri, l\liv1X-CC-6 -1994

Página 1C)

- 15.- Control de: documentos.
- 16.- Registros de calidad,
- 17.- Capacitación del personal.
- 18.-Seguridad y responsabilidad legal derivada del producto.
- 19. Tecnicas estadísticas.
- 20.- Productos suministrados por el cliente.
- 21.- Auditorías de calidad.
- 22.- Costos de calidad.

Estos criterios generales no son los mínimos a controlar y que se establecen en las normas; para la construcción se pueden adaptar de acuerdo a las necesidades de un proyecto.

#### **I.3.** DESCRIPCION DE LOS CRITERIOS

Con base en las normas y la necesidades de un proyecto supuesto para nuestro estudio, se plantean 22 criterios básicos, que a continuación se describen • brevemente:

#### 1.- RESPONSABILIDAD DE LA DIRECCION (ORGANIZACION).

Establece, la responsabilidad de comprometerse a desarrollar la política, objetivos y sis terna de calidad.

#### 2.- pRINcimos DEL SISTEMA DE CALIDAD.

Aquí se desarrolla la influencia de las actividades relacionadas de la calidad, además de fijar la es trüctura del sistema de calidad la cuál es:

" Responsabilidades.

Estructura organizacional.

'f Personal y recursos.

\* Procedimientos operativos.

Además de documentar todo lo referente a la implantación del sistema de Aseguramiento de Calidad.

#### 3.- REVISION DEL CONTRATO.

Se debe estahlecer y mantener actualizado los documentos para la revisión de contratos y la coordinación de actividades que de ellos se deriva, cada contrato debe ser revisado para asegurar que :

 $\blacksquare$  Los requisitos están definidos y documentados.

Cualuier requisito del contrato que difiera de los que figuran en la oferta sea resuelto.

#### 4.- CONTROL: PE DISEÑO.

Establece las medidas a seguir para asegurar que los requisitos, bases que norman y reglamentan el diseño se trasladen correctamente, en instructivos, específicaciories, procedimientos y planos. Además de respaldar el diseño para

impedir cambios, asegurar que se especifiquen los estándares de calidad, controlando. y corrigiendo las desviaciones de los mismos.

#### 5. CONTROL-PE ADQUISICIONES.

Establece, las acciones a seguir de acuerdo al programa de Aseguramiento de Calidad y se incluye; de manera adecuada en documentos la adquisición de materiales, equipo y contratación de servicios así como que los proveedores proporcionen los certificadds de calidad junto *con* 5U programa' de garantía

#### 6.- CONTROL PE PROCESOS.

Plantea y establece los procedimientos de fabricación e instalación que afectan a la calidad y asegura que se lleven a cabo *en* condiciones controladas. Los procedimientos deben incluir :

- Instrucciones de trabajo escritas que definan la forma de fabricar e instalar los productos (a esto se le *conoce corno* instructivos).
- Instrucciones de supervisión, control de proceso y características del producto durante la fabricación e instalación.
- La aprobación de procesos y equipos *como* es apropiado.
- Criterios de ejecución del trabajo que preferentemente deben establecer mediante documentos escritos y muestras representativas.

#### 7. •IDENTIFICACiON Y RASTREADILIDAD.

Contempla el establecimiento de procedimientos de identificación y control de materiales, partes y componentes, asegurando que se mantenga y de seguimiento de la partida por número de lote, parte, serie y otro medio apropiado en documentos, a fin de evitar el uso de materiales, partes o componentes defectuosos o incorrectos.

#### 8. ESTADO DE INSPECCION Y PRUEBA.

Fija procedimientos para indicar el estado de la inspección, prueba y operación mediante el uso de sellos, tarjetas, etiquetas o marcas especiales para identificación y codificación de aceptación o rechazo.

#### 9.- VERIFICACION DEL PRODUCTO

Establece un programa de inspección de actividades que afectan a la calidad con el objeto de verificar concordancia entre las instrucciones, procedimientos y dibujos documentados de acuerdo a lo siguiente:

- • Las inspecciones se realizarán por personas ajenas a lá ejecución del trabajo,
- La inspección se realizará por cada concepto de obra donde sea necesario asegurar la calidad.
- Se indicarán puntos de inspección en documentos apropiados, cuando estos requieran inspección obligatoria y cuando el trabajo no deba continuar sin aprobación del representante asignado.

El control de pruebas se establece de acuerdo con los requisitos y límites de aceptación contenidos en los documentos de disefio incluyendo : ensayes previos a la instalación, re visiones y medidas para asegurar que se han cumplido con los requisitos de cada prueba, asegurar que se cuenta con la instrumentación adecuada y documentar los resultados de cada prueba y la evaluación de las mismas.

#### 10.- EQUIPO DE INSFECCION, MEDICION Y PRUEBA.

Fija los procedimientos para asegurar que los equipos que se emplean se controlen, calibren y ajusten en períodos específicos para mantener el grado de exactitud dentro de los límites preestablecidos.

#### 11.- PRODUCTOS NO CONFORMES,

Establece metodos de control de materiales, partes o componentes que no concuerdan con los requisitos, para prevenir SU instalación o uso inadvertido, incluye:

- Establecer procedimientos para la identificación, documentación, segregación, disposición y notificación a las organizaciones afectadas,
- Establecer procedimientos documentados para la revisión, rechazo, reparación o reinstalación de partidas no conformes.

#### 12.- ACCIONES CORRECTIVAS.

Aseguran que las condiciones que afecten la calidad corno fallas, mal funcionamiento, deficiencias, desviaciones, materiales y equipo defectúoso se identifiquen y corrijan *con prontitud,* determinando las causas a fin de prevenir su recurrencia.

#### 13,- MANEJO, ALMACENAMIENTO, EMPAQUE, EMDARQUE Y ENTREGA.

Describe el establecimiento de medidas para contolar el manejo, almacenamiento, embarque, limpieza y conservación de materiales y equipo, de acuerdo con las instrucciones de trabajo e inspección con objeto de prevenir darios *o* defectos. Tambien fi la las características del medio ambiente para productos especiales, *como*  temperatura y númedad relativa en almacenes, para el material, equipo *o* productos que lo requieran.

#### 14. SERVICIO POSTERIOR A LA VENTA.

Cuando se específique en el contrato se debe establecer y mantener procedimientos para proporcionar los servicios al cliente y verificar el cumplimiento de los servicios establecidos.

#### 15.- CONTROL. DE DOCUMENTOS.

Fija las reglas de control para la emisión de documentos incluyendo los cambios a los mismos, Ademas:

• La revisión *y* emisión de documentos por personal autorizado.

- La distribución al área y al personal donde se realiza la actividad para que se trabaje, con documentos vigentes.
- La revisión y cambios a los documentos hechos por las mismas organizaciones ٠ que realizaron la revisión original, con el objeto de corregir posibles errores en dicha dOcumentación.

#### 16.- REGISTROS.

Elaborar y mantener registros codificados de fácil *acceso* para proporcionar evidencia de actividades que afecten la calidad incluyendo:

- Registros de Calidad.
- bitácoras de operación y resultados de revisión, inspección, pruebas, auditorías, trionitoreo del desempeño por concepto de trabajo y análisis de 105 mismos.
- Datos de calificación, capacitación, desempeño del personal y deficiencia de procedirnientos *y* equipo.
- Los registros, además de identificables y recuperables deben contar con las condiciones ambientales adecuadas para su conservación,

#### 17.- CAPACITACION DEL PERSONAL.

Establece y actualiza los procedimientos para detectar las necesidades relativas a la formación del personal que realiza actividades que afecten a la calidad, así *como*  definir la forma en que 5e cubrirán estás actividades.

#### 18. SEGUMAL) Y RESPONSADILIDAD LEGAL DERIVADA DEL PRODUCTO.

Los aspectos de seguridad de la calidad del producto y/o servicio deben ser identificadas *con* el objeto de aumentar la seguridad y minimizar la responsabilidad legal derivada del producto.

#### 19.- TECNICAS ESTADISTICAS.

Identifica y clasifica las. características del producto, proceso o servicio, para las cuáles utilizara las técnicas estadísticas. Así *como* selecciona aquellas que. sea apropiadas en cuánto a los niveles de confianza para el control del proceso y aceptación del producto, indicando las bases de selección.

#### 20.- PRODUCTOS SUMINISTRADOS POR EL CLIENTE.

Establece y mantiene actualizado los procedimientos para la verificación, almacenamiento y servicio a los productos proporcionados por el cliente para incorporarlas al. proceso. Cualquier producto perdido, dallado *o* inutilizado debe registrarse y esta circunstancia debe comunicarse al cliente a la brevedad posible.

#### 21.- AUDITORIAS PE CALIDAD.

Contempla. el 'establecimiento de un sistema comprensible de auditorías planeadas y periódicas, para verificar el cumplimiento y 5eguirniento de todos los aspectos que Cubren el programa de Aseguramiento de Calidad, incluyendo:

- Auditorías de acuerdo a procedimientos escritos *o* listas de verificación  $\bullet$ efectuadas por personal calificado.
- Documentación *o* reauditación de áreas deficientes.  $\bullet$

#### 22.- COSTOS DE CALIDAD.

Mide y valora de manera práctica y sistemática en términos económicos los tipos de costos de calidad.

Corno se puede observar en la *mayoría* de estos criterios es requisito indispensable la documentación corno parte esencial del control de los mismos.

# Capitulo II

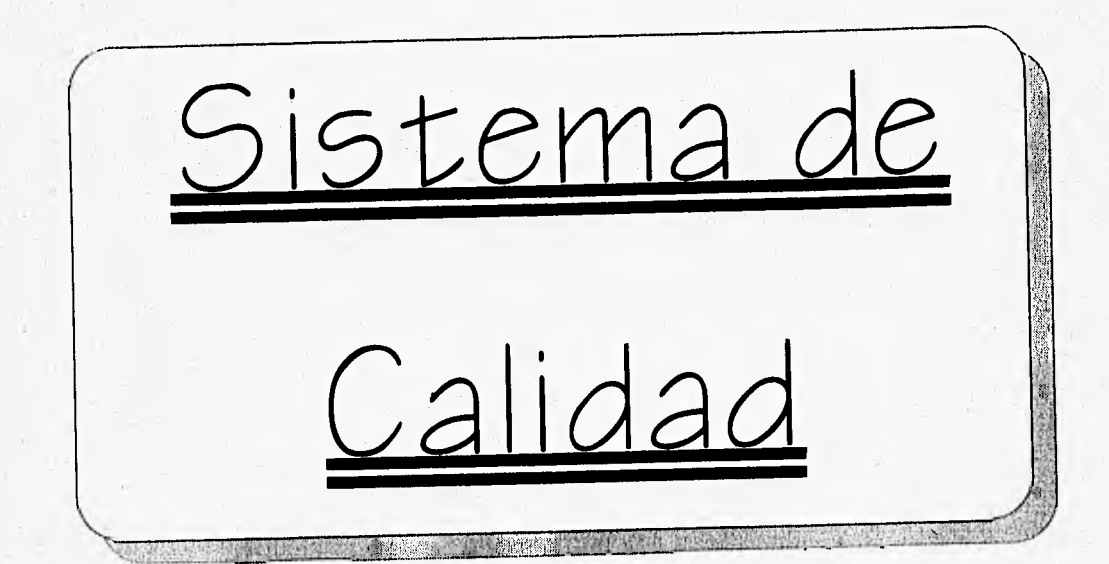

#### II.- SISTEMA DE CALIDAD.

El Asegurarniento de Calidad• toma *como* base un sistema de calidad, en donde se establecen los elementos necesarios para la implantación de dicho aseguramiento.

El sist,e.na de calidad sé define *corno* "la estructura organizacional, las responsabilidades, los procedimientos, los procesos y los recursos necesarios para implantar la administración de  $c$ alidad $"$ . Donde la administración de calidad es la parte que determina la política, ohjet:ivos, responsabilidades y la implantación de la calidad atraves de planeación, control, aseguramiento y mejoramiento de la calidad, dentro del marco del propio sistema

Los principales objetivos de un sistema de calidad son:

1. Alcanzar y sostener la calidad real de un producto *o* servicio producido para que satisfaga continuamente las necesidades del cliente.

2.- Proporcionar la confianza de que la calidad propuesta está siendo alcanzada y es mantenida.

3.- Proporcionar la confianza al cliente que la calidad propue\_51:a es cumplida en el producto entregado, demostrando cuando se requiera que se cumplieron los requisitos, propuestos.

Para formular un sistema de calidad se debe seguir el siguiente esquema de acciones:

SECOFI NMX-CC-1-1993 Pag. 13

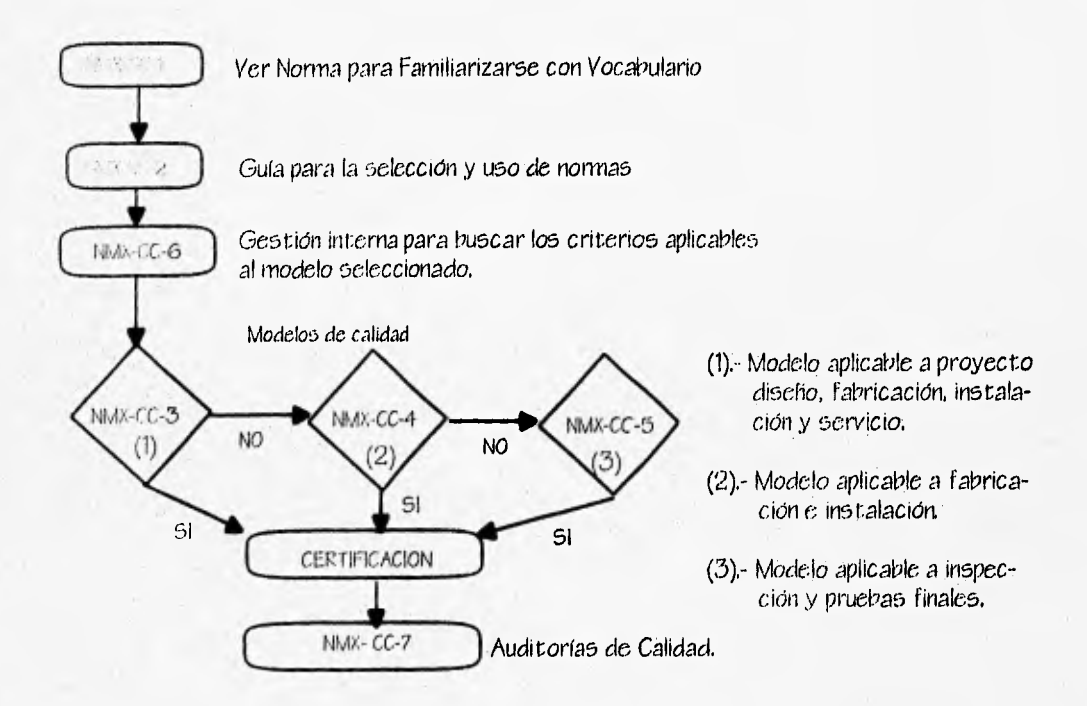

Antes de desarrollar e implantar un sistema de calidad se debe consuli:ar la NMX-CC-2 para adquirir un conocimiento de los conceptos generales y determinar la extensión en la que se debe aplicar cada elemento del Sistema de calidad.

Existen dos l.ipos de normas en sistemas de calidad las cuáles son:

1.- La NMX-CC-2 y NMX-CC-6 las cuáles se adecúan a las directrices generales de todas las. empresas para la implantación de una gestión de calidad, la cual es una función general de dirección que propone la política de calidad que incluye la estrategia, la asignación de recursos, la planeación de calidad, procedimientos de actividades operacionales y evaluaciones con respecto a la calidad.

2.- NMX-CC-3, NMX-CC-4- y NMX-CC-5 se aplican para fines externos de Aseguramiento de Calidad en situaciones contractuales. Estas normas ubican el desarrollo de las

actividades de cada empresa para adaptarse a cada una de ellas o en confinación de estas para cumplir con el enfoque de la empresa

Al nplicaresc un modelo de Aseguramiento de Calidad para una determinada situación (proyecto/diserio,fabricación e instalación o inspección y pruebas finales), debe haber beneficios para las dos partes (Propietario y Contratista) analizando los riesgos, costos y beneficios. Estos modelos se determinan en las normas NMX-CC-3, NMX-CC-4 y NMX-CC-5, la  $ext{e}$ rasión de  $estos$  modelos se explican brevemente en el capítulo 1 en donde el propietario se basa para establecer sus requisitos.

• El modelo debe ser seleccionado de acuerdo a lo establecido en la. norma NMX-CC-2 y • tornando en cuenta los siguentes factores:

a) De acuerdo al proceso del proyecto-diseño. Este factor se refiere a la dificultad o comple jidad del proyecto-diseño del producto o servicio.

19) Grado de (.;lesarrollo-exprirrientación del proyecto-diseflo. Se refiere-al grado de conocimento que se tenga del producto o servicio.

c) Complejidad del proceso de producción. Este factor trata de la disponibilidad del proceso de producción comprobada la necesidad del desarrollo de nuevos procesos así corno también el número y la variedad de procesos implicados y el impacto del proceso o procesos en la • . operación del producto o servicio.

d) Características del producto o servicio. Este factor se refiere a que tan complejo es el producto o servicio en sí, el número de características interrelacionadas y la influencia crítica de estas para el funcionamiento.

e)•Sequridad del producto o servicio. Este factor trata de los riesgos y las fallas posibles• • . así corno sus consecuencias.

f) Factor económico. Este factor Se refiere a los costos de los factores anteriores, ya que cada factor tiene un costo-beneficio.

La 'elección -correcta del modelo debe ser evaluada tomando en cuenta' los anteriores factores u otros que puedan presentarse en las actividades que realicen ambas partes para poder utilizar las normas que más convengan al modelo seleccionado.

Los elementos del sistema de calidad deben ser documentados correctamente y comprobarse de manera satisfactoria con los requisitos del modelo establecido.

La documentación debe incluir manuales como, manual de Aseguramiento de Calidad, manual de procedimentos de calidad, informes de calidad relacionados con los procedimientos, reportes de auditorías del sistema de calidad y otros registros de calidad.

Una vez consultada la NMX-CC-2, se aplica internamente la norma NMX-CC-6 la cuál 5e refiere a la gestión de calidad y los elementos de un sistema de calidad así corno las airee tríces generales de una empresa. Posteriormente. se selecciona el modelo de acuerdo a las normas NMX-CC-3, NMX-CC-4 y NMX-CC-5 para después proceder a la certificación.

Con el fin de alcanzar la máxima efectividad y satisfacer las espectativas del propietario, es escencial que la gestión del sistema de calidad sea adecuada al *tapo* de actividad y al producto o servicio ofrecido,

Un sistema de calidad se aplica e interactúa en todas las actividades que se refieren a la calidad de un producto *o* servicio, este involucra todas las etapas desde la identificación inicial hasta la satisfacción final de los requisitos y espectativas de los usuarios, estas etapas y actividades pueden ser :

- a) Mercadotecnia y estudio de mercado.
- b) Discifio/especificaciones de ingeniería y desarrollo del producto,
- *c) Adquisiciones.*
- d) Planeación y desarrollo de procesos,
- e) Producción
- f) Inspección y pruebas.
- g) Empaque y almacenamiento

h) Distribución y ventas.

- i) Instalación y operación.
- $j)$ Asistencia técnica y mantenimiento.
- $k)$ l)isposición después del uso.

A estas etapas se le conoce como el ciclo de la calidad<sup>3</sup>

#### 5ECOF1 NMX-CC-6 1993 pág 12

Página 25,
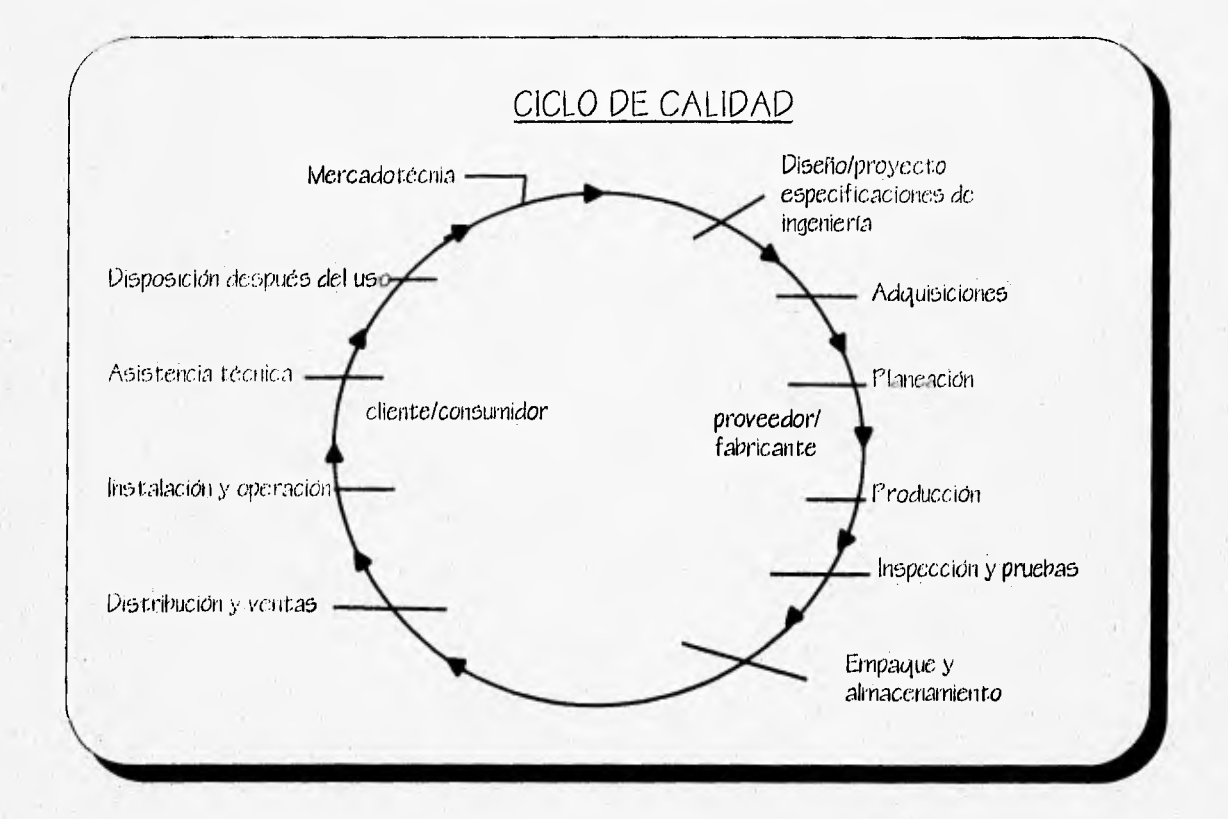

## ELEMENTOS DE CALIDAD

1. Mercadotécnia. Su función con respecto a la calidad es establecer los requisitos de calidad del producto y/o servicio que satisfagan las necesidades del usuario.

2. Proyecto/Discño. De los resultados de la mercadotécnia se deben trasladar las necesidades de los usuarios hacia especificaciones y manuales, donde estas deben ser tales que el producto y/o servicio proporcionen satisfacción al usuario a un costo aceptable que facilite el retorno de la inversión de la empresa. Define tambien los métodos de evaluación y prueba así como los criterios de aceptación del producto o proceso.

3. Adquisiciones. Se debe controlar este elemento ya que los productos y/o servicios comprados afectan la calidad final del producto. La adquisición de los suministros debe ser

planeada y controlada donde cada *proveedor* debe tener una capacidad demostrada para surtir los mismos, así como para verificar que cumplan con todos los requisitos del produc to *o* servicio.

4. Producción. La verificación de la calidad de un producto, proceso *o* servicio debe ser considerada en la secuencia de producción con el fin de minimizar efectos y errores, además de maximizar los rendimientos. En adición a las inspecciones y pruebas efectuadas durante la producción se debe hacer una verificación final del producto terminado, ya sea *con*  inspeeciones *o* pruebas de aceptación y auditorías de calidad del producto.

5, - Inspección y Pruebas. Se debe mantener un control eficiente en *godos* 105 sistemas de medición corr el fin de proporcionar la confianza suficiente en las decisiones *o* acciones fundamentadas con los datos obtenidos..

6. Funciones posteriores a la Producción (Manejo, almacenamiento, identificación, empaque, embarque, instalación y entrega). El manejo de materiales requiere de la planeación, *control*  y de un sistema de documentación adecuado para materiales de entrada, en proceso y producto terminado.

Estos son los elementos básicos *con* los cuáles se da el desarrollo de un producto *y I o*  servicio.

La responsabilidad para establecer la política, objetivos de calidad y la torna de decisiones respecto al sistema de calidad es de la dirección de la empresa,

Las actividades que contribuyen a la calidad deben ser documentadas e identificadas de jando registrado las responsabilidades y autoridades de calidad. Además de establecer

una estructtira organizacional donde deben estar definidas las líneas jerárquicas de autoridad y comunicación.

La dirección debe proporcionar los recursos suficientes, apropiados y esenciales, para la implantación de las políticas de calidad y alcanzar los objetivos de calidad. Además de determinar cl nivel de competencia, experiencia y entrenamientos necesarios para la cap¿icidad del perr5onal, así *como* identificar 105 factores de calidad que afecten 59 posición en el mercado y objetivos relativos a nuevos productos, procesos *o* servicios con el fin de asignar los recursos sobre una base planeada y eficaz.

El sistema de calidad debe hacer hincapié en las acciones preventivas que eviten la aparición de problemas, sin sacrificar la capacidad para responder y corregir las fallas que se produzcan. Se deben desarrollar aplicar y mantener al día 105 procedirnieni:Os operativos que coordinen las diferentes actividades para cumplir los objetivos e implantar la política de calidad.

Todos los elementos, requisitos y disposiciones para la gestión de calidad deben ser docurnenraclos por escrito de una manera sistemática y ordenada de acuerdo con las pólíticas y- procedimientos. Tal. documentación debe asegurar que las políticas y procedimiento5 puedan ser entendidos por la totalidad de los interesados,

La forma del documento para redactar e implantar un sistema de calidad e5 un manual de Aseguramieni.o de Calidad, donde su objetivo principal es proporcionar una descripción

adecuada del sistema de calidad, a la vez que sirve corno una referencia en la implantación y durante la aplicación y mantenimiento al día de este sistema.

•IM

Así mismo, establece los métodos para efectuar cambios, modificaciones, revisiones o adiciones al contenido del manual.

A nivel de grupos empresariales este manual se compone por los siguientes documentos:

1.- Manual de Aseguramiento de Calidad corporativa para la tot,glidad del grupo.

2.- Manual de Aseguramiento de Calidad a nivel división.

3,- Manual de Aseguramiento de Calidad específico (por ejemplo; diseno, adquisiciones etc.).

Fara proyectos relativos a nuevos productos, se deben preparar planes escritos de calidad consistentes con todos los requisitos de la gestión del sistema de calidad de la empresa donde debe incluir cada plan los objetivos a alcanzar, la responsabilidad, los procedimientos eSpeCífiC05,.1aS pruebas, la metodología para los cambios al plan y otras medidas necesarias para alcanzar los objetivos.

Los registros de calidad y gráficas correspondientes de los diferentes aspectos de proyecto, inspección, acciones correctivas, revisión o descripción de resultados, entre otros, son partes importantes del sistema de calidad.

Todos los elementos pertenecientes al sistema de calidad deben ser auditados internamente y evaluados sobre bases establecidas. Las auditorias deben ser efectuadas para determinar si los elementos de la gestión son efectivos y alcanzan los objetivos de calidad; se debe establecer y formular un plan de auditorías, donde el personal que realice las auditiorías del sistema de calidad debe ser independiente de las áreas y actividades que están siendo auditadas.

• Se deberá establecer la revisión y evaluación independiente del sistema de calidad donde deben ser cfectuadas por los miembros de la dirección, seleccionados convenientemente o por personal competente e independiente. Los resultados, conclusiones y recomendaciones derivados de la revisión y evaluación del sistema de calidad deben remitirse por escrito a la dirección para que se tomen las medidas necesarias.

*Se* deben identificar los costos independientes a las actividades para alcanzar la calidad y los costos de un control - inadecuado *o* ausencia del mismo. Los cost:os relacionados con la • calidad se. pueden claSificar en los grupos siguientes: Costos de prevención, Costos de evaluación y Costos por fallas. Estos costos deben ser reportados vigilados y controlados por la dirección y además serán relacionados y comparados con otros datos económicos.

La gestión del sistema de calidad debe establecer y mantener al día, los medios y las formas para la identificación, recolección, listado, archivo, mantenimiento, recuperación y ubicación de la documentación y registros de calidad pertinentes. Deben ser establecidas las políticas en lo que se refiere a la disponibilidad y acceso de registros por parte de los clientes y los proveedores. Las políticas también deben considerar procedimientos específicos para cambiar y modificar los distintos tipos de documentos.

El sistema debe establecer que la documentación sea suficiente y se encuentre disponible, *de* nodo que permita conocer si se ha alcanzado la calidad requerida del producto y si la opo-ación de la gestión del Sistema de calidad e5 efectiva. La documentación de los suhcontratisias que se juzgue pertinente, debe ser incluida. Toda la documentación debe ser legible, fechada, limpia, de fácil identificación y conservarla de una manera adecuada. La documentación puede estar descrita en original, en copia fiel o almacenada en una computadora, El sistema de calidad debe proporcionar un método para eliminar, remover *ylo*  actualizar la información usada, cuando ésta documentación se considere obsoleta.

El sistema de calidad debe de establecer que los registros sean suficientes y que se conserven para demostrar que se alcanzó la calidad requerida. Estos deben ser retenidos por un período de tiempo especificado, de tal manera que sea posible consultarlos para-'identificar tendencias de calidad así *como* para implantar acciones correctivas y *valorar* la efectividad de, las ya implantadas.

La permanencia' en el archivo de los registros deben de estar protegidos de cualquier deterioro o pérdida, por lo que es necesario tener respaldos.

Por lo anteriormente descrito es fundamental crear un sistema de control de la documentación, auxiliados de sus respectivos registros, como parte principal del sistema de Aseguramiento de Calidad.

# Capitulo III

Control de Coumentos v Registros de Calidad

# In.- CONTROL DE DOCUMENTOS Y REGISTROS DE CALIDAD

Un documento de Aseguramiento de Calidad e5 aquel donde se puede registrar . información y se puede tener acceso a este en cualquier momento. Su principal función, en la construcción, es dejar un antecedente.

En el Aseguramiento de Calidad existen dos tipos de documentos: los controlados y los no controlados. Siendo los primeros, los que estan directamente involucrados con la. calidad, ya que en estos se verifican los requisitos necesarios para alcanzar dicha calidad.

Los documentos no controlados pueden ser: Los Memorándum, Los Números Generadores, Las Facturas, Los Destajos, Lista de Raya y otros relacionados con las actividades de obra, ya que una vez que se obtiene la información en estos documentos se archivan y su información no refleja en ningún momento la calidad de la obra, aunque no dejan de ser importantes para información y un buen control del proyecto.

#### Documentos Controlados

Los documentos controlados son: Manual de Calidad, Especificaciones, Procedimientos, Instructivos, Planos, Bitácoras, Documentación de Inspección- y

Pruebas, Documentos de Auditorías y los que se generen como acciones de calidad y para cada uno de los criterios de calidad.

#### 1.- Manual de Calidad

Es un documento que establece la política de calidad y describe el sistema de calidad de un organismo. En el manual se pueden describir todas las actividades de un organismo o solamente parte de ellas y que afecten a la calidad, es por eso que se debe, controlar dicho documento.

El título y alcance del manual reflejan el campo de aplicación. Un manual de calidad debe describir la política de calidad, las responsabilidades, autoridad interrelaciones del personal que gestiona, ejecuta, verifica o revisa un trabajo que afecte la calidad, los procedimientos o instrucciones de un sisferna de calidad, la forma en que se revisa, se actualiza o se controla dicho manual.

#### 2.- Especificaciones

Es un documento que establece requisitos para la ejecución de un proyecto. Una especificación debe contener el tipo, dibujos, modelos u otros documentos que pueden ser aplicados a la misma, además indicará los medios y criterios mediante los Cuáles pueda verificarse la conformidad del producto o servicio.

#### 3.-Procedimientos

Es una metodología especifica para desempeñar una actividad referente, a la calidad. Debe contener los propósitos y alcances de una actividad; el que, debe hacerse y por quien; cuándo, donde y cómo dede ser hecho,que materiales, equipos y documentos deben ser utilizados y cómo esto debe ser registrado y controlado.

~MI

#### 4.- Instructivos

un conjunto de reglas para poder ejecutar una actividad. Contiene pasos específicos para el desarrollo de un trabajo dado.

# 5.- Planos

Es una representación gráfica, a escala en donde aparecen todos los detalles de una obra en general. En los planos se describen cotas, superficies, especificaciones, nombre de la obra, ubicación de la obra, y la forma de control de dicho documento..

### 6.- Bitácora,

En esta debe aparecer todo lo que ocurre en el proyecto, por ejemplo: fecha de registro, clima, progreso general, eventos no usuales, accidentes, instrucciones especiales al contratista, disposiciones de las autoridades gubernamentales y comunicación entre el Contratista y/o Propietario, Supervisión, donde todos estos datos deben ser cuidadosa y brevemente asentados.

7.- bocumentación de Inspección y pruebas,

Son todos aquellos documentos que muestran la evidencia para dar confianza de que los requisitos específicados son cumplidos en todos los materiales y procedimientos que intervienen en una obra. Se debe describir el nombre de la prueba, cantidad de muestras, condicionantes y resultado de la prueba.

8.- Documentos de Auditorías.

son todos aquellos documentos que comprueban si las actividades cumplen con las disposiciones preestablecidas de calidad. Debe contener el área que se esta auditando, los resultados y las acciones a tomar; que pueden ser de conformidad, preventiva o correctiva.

 $9 -$ Documentos generados por los criterios de Aseguramiento de Calidad. Estos docurnem:05 pueden ser: Documentos de adquisiciones, invenrarios, consumos, requisiciones y todos aquellos que registren las acciones de calidad.

10.- Registros de Calidad

Un registro es un documento que provee las evidencias ohjetivas de las actividades hechas o resultados obtenidos.

Uno de los principales propósitos de los registros de calidad son: la demostración, la rastreabilidad y la implantación de acciones correctivas y preventivas; dicho registro Se puede, almacenar en cualquier sistema o base de datos.

El contrarist.a debe elaborar *y* mantener al día los registros de calidad *corno*  evidencia de que:

10.1,- El programa de Aseguramiento de Calidad, cumplió con los requisitos establecidos.

10,2.- El producto *o* servicio y la documentación correspondiente cumplieron los requisitos *cc-,1:.:illlecidos.* 

10.5.- El personal, los procedimientos, la dodumentación y el equipo para procesos especiales, están calificados *como* es requerido.

10.4.- Los subcontratistas cumplan con su propio sistema de calidad para 5U5 productos *o* servicios. Estos registros son elaborados conforme al sistema de calidad del subcontratista, siendo verificado y aceptado por el contratista.

10.5.- Las acciones correctivas *o* preventivas se lleven a *cabo* tal *como lo* establece el sistema *de* calidad.

10.6.- Los registros de calidad deben contener:

Los registros de auditorias de calidad. Los cuáles incluyen los procedimientos, procesos, servicios auditados, los resultados obtenidos, así como el análisis de los datos y las acciones resultantes.

- Los registros de la revisión del sistema de calidad por la dirección y la corrección de las deficiencias de acuerdo al sistema de Aseguramiento de Calidad,

- Los registros correspondientes a la revisión del manual de Aseguramiento de Calidad.

- LO5 registros de las verificaciones e inspecciones y pruebas del producto *o* servicio que contengan: •

Las referencias del número de documento y revisión del producto *o* servicio.

Los requistos aplicables.

Las verificaciones, inspecciones y pruebas específicas ejecutadas y los resultados obtenidos, así corno las bases de aceptación *o* rechazo.

Los reportes de no conformidad.

La acción correctiva, preventiva *o* de conformidad generada.

Las fechas de inspección, verificación *o* de pruebas.

Los nombres del personal ( Inspectores *o* Verificadores ).

Los instrumentos utilizados en el registro de datos según sea especificado en el plan de inspección y pruebas.

•• Los registros- . de calidad deben de estar a disposición del cliente *o* de su representante ( Supervisión ), para su análisis, *o* revisión durante. un período convenido.

Los registros de calidad deben cumplir con las siguientes propiedades:

a) Identificables, para que puedan ser clasificados y archivados de manera organizada.

b)Legibles, para evitar errores durante su manejo.

c)Recuperables rápidamente para 5U consulta.

d)ReproducibleS.

# Capitulo IV

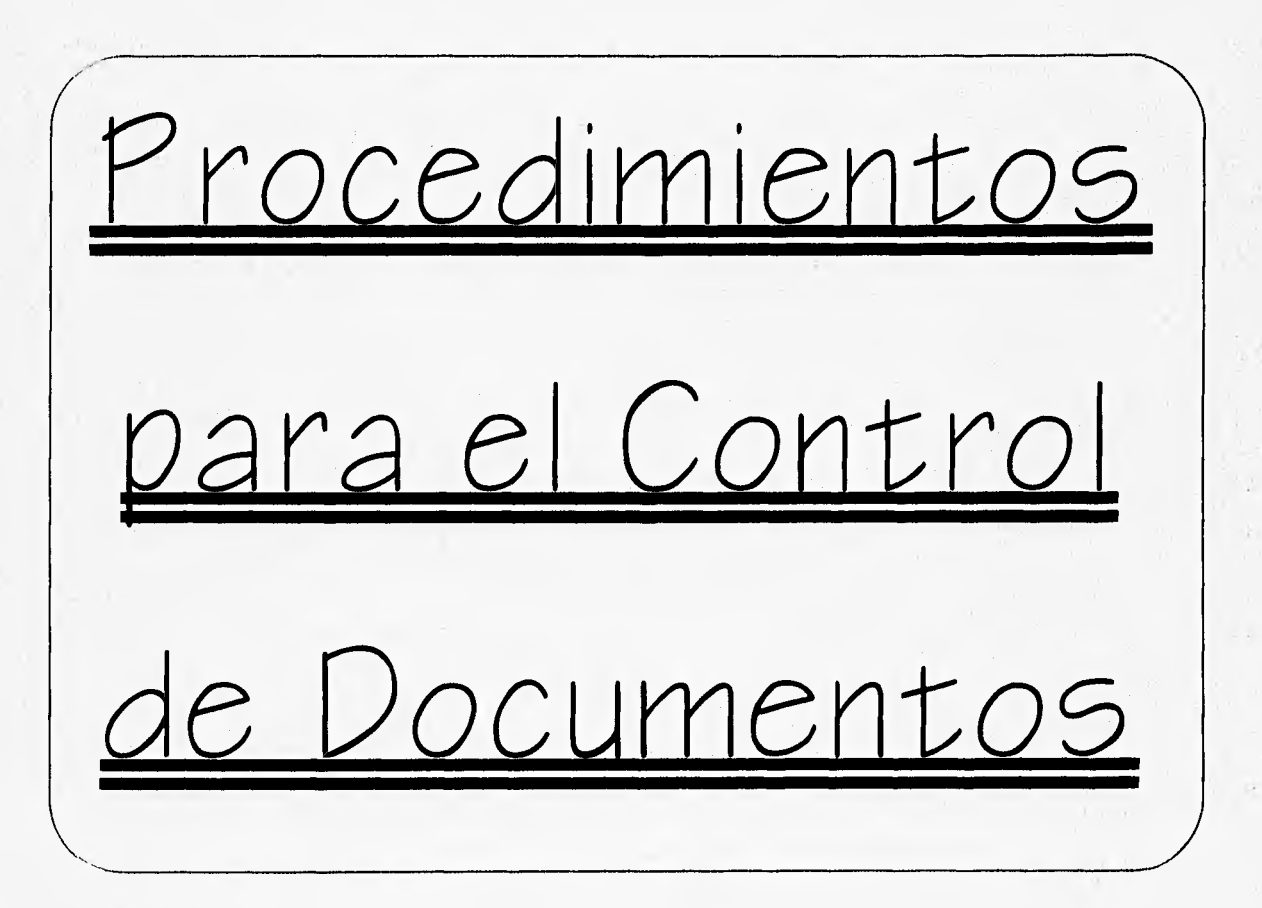

## IV.- PROCEDIMIENTOS PARA EL CONTROL DE DOCUMENTOS

Todo 'procedimiento surge de identificar las actividades que se desarrollan para llevar a cabo un producto *o* servicio, posteriormente se seleccionan aquellas aCtividadeS que por su complejidad necesiten llevar un control.

Todo procedimento para el control de documentos debe contener cuando menos:

1,- Objetivo, Define el *como* se va a controlar un documento específico.

2.- Alcance *y* Aplicación. En este punto el manual de Aseguramiento de Calidad define que criterio se aplicará para el documento a controlar; así como los documentos a controlar, *y 01 0S* que permitan alcanzar el objetivo,

3.- Documentos Aplicables. En este punto se debe de referir los documentos *en* los cuáles se basa el documento a controlar.

4.- Responsabilidades. Aquí se definen las líneas jerarquícas y las responsabilidades del personal que interviene en el control de documentos.

5.-Actividades. En este punto se define detalladamente las actividades que intervienen para el control del documento.

6.- Reportes. Se define el tipo de reportes a realizar para *el* control de documentos y cada cuando se deberá realizar el mismo,

Registros. En este punto se hace referencia al criterio registros del manual de Aseguramiento de Calidad, esto es para mantener los registros que contengan la evidencia de la calidad alcanzada.

*8.-* Actualizaciones. Aquí se deberá tener un cuadro de referencia, donde Se indique el número de revisiones y las fechas de cada una.

#### PROCEDIMIENTOS

 $1 -$ *Procedimient:o para e/ control de documentaos. (Guía General)* 

*1.1.-* Objetivo : Controlar todos aquellos documentos controlables específicos que surjan durante; la ejecución del *proyecto.* 

Alcance y Aplicación :Se debe aplicar el contenido del criterio control de documentos del manual de Aseguramiento de Calidad. Los documentos a controlar serán los establecidos en dicho manual.

1.3.- Documentos Aplicables : Manual de Aseguramiento de Calidad, Específicaciones de acuerdo al proyecto (CFE, ACI, RCDF, CNA, OACI, SCT etc.) y la norma con la cuál se haya registrado (NMX-CC-3,4,5, SECOFI-DGN ).

1.4.- Responsabilidades :

1

- Gerente de Proyectos. Tiene que planear y dar soluciones para el desarrollo del control *de* la documentación.

- Supervisor de Obra. Es el encargado de implantar el procedimiento en cada una *de*  las áreas (4ue *componen* el sistema de Aseguramiento de Calidad.

- Coordinador de Proyectos. Conjuntamente con los anteriores planeará y controlará normas, especificaciones, procedimientos, instructivos, planos y todos aquellos documentos para llevar a cabo el Aseguramiento de Calidad del proyecto.

- Jefe de control de documentos, Es el responsable de mantener al día todos los documentos controlables que menciona el manual de Aseguramiento de Calidad.

- Archivista. Conjuntamente con el jefe de control de documentos es el responsable de formar un archivo de los docilmentos controlados.

1.5.- Actividades:

1.5.1.- Recolectar la información total del proyecto.

15.2.- Clasificar esta información por criterios del manual de Aseguramiento de Calidad y por cada frente de trabajo.

1.5.3. Capturar la misma para su registro en el archivo general; en formatos apropiados.

1.5.4.- Se deberá aplicar el procedimiento particular del documento a controlar.

1.5.5.- Se deberá tener vigente toda la información de acuerdo a las últimas revisiones, desechando aquella que sea•obsoleta, pero no destruyendóla para futuras aclaraciones.

1.5.6.- El único que puede aprobar para su uso los documentos controlados es el gerente de proyectos o gerente de Aseguramiento de Calidad. Además de dar las acciones a seguir para cada caso.

1.5.7.- Se le pasará toda esta información al supervisor; posteriormente se repetirá el mismo ciclo.

1.6.- Reportes: Se deberán de elaborar los mismos de acuerdo a cada procedimiento en particular para el control de un documento especifico. Las acciones a seguir, 5e les de dar seguimiento hasta darles solución. Se entregará un listado mensualmente de los registros generados de todos loe documentos vigentes.

1.7.- Registros: Se definen de acuerdo al criterio, registros del manual de Aseguramiento de Calidad, El formato general para cualquier registro de documento controlable contiene cuando menos lo siguiente:

Clave de la obra:

Clave del documento:

Tipo de documento:

Descripción del documento

Resultados y Recomendaciones:

Revisiones:

 $2.$ Procedinnentos para el control de Normas *y E5pecíficacione5* 

2.1.- Objetivos: Se buscará aplicar correctamente las mismas, buscando que vigentes.

2.2.- Alcance y Aplicación: Las normas y especificaciones que publique cualquier organismo nacional e internacional, que puedan intervenir en las actividades de un proyecto con Aseguramiento de Calidad. Se aplicará el manual de Aseguramiento de

Calidad en su criterio control de documentos y el procedimiento para el control de 'documentos.

2.5.- Documentos Aplicables : Manual de Aseguramiento de Calidad y procedimiento de control de documentos.

2.4.- Responsabilidades y Actividades:

2.4.1.- El coordinador de proyecto junto con el jefe de control de documentos serán los responsables de recolectar todas las normas y especificaciones aplicables al proyecto (ACI,SCT,NMX,CNA,RCPF etc.).

2.4.2.- Los mismos 5e encargarán de verificar que dichas normas y específicaciones estén siempre vigentes y posteriormente se le entregará al archivista.

El archivista tendrá una copia fiel de estas normas y especificaciones para la consulta de cada una de las personas que intervienen en la ejecución del proyecto.

2.5.- Reportes : Cada vez que 5C emita una nueva revisión en alguna norma o especificación se hará un reporte de cancelación de la norma *o* especificación anterior..

3. Control de Procedimientos e Instructivos

Objetivo : Controlar los procedimientos e instructivos de cada actividad que • intervienen en un proyecto.

3.2.—Alcance y Aplicación : Se controlarán todos los procedimientos e instructivos que surjan para la ejecución de un proyecto, mediante los objetivos planteados en el - manual de Aseguramiento de Calidad y el manual de procedimiento para el control de documentos.

3.3.- Documentos Aplicables : Manual de Aseguramiento de Calidad, procedimiento para el control de documentos, normas y especificaciones de dependencias ejecutoras.

## 3.4.-Responsahilidades y Actividades :

3.4.1.- El coordinador de proyectos, solicitará a la contratista los instructivos para su revisión y claborará junto con el supervisor de obra los procedimientos • involucrados en el Aseguramiento de Calidad del proyecto.

3.4.2.- El gerente de proyectos autorizará todos los procedimientos e instructivos involucrados en la ejecución de un proyecto, para su posterior uso. Entregará los mismos al jefe de control de documentos.

3.4.3.- El jefe de control de documentos entregará copia a todos los interesados, para su utilización.

3.5.- Reportes : Cada que surja un nuevo procedimiento e instructivo, o una nueva modificación a un procedimiento e instructivo ya establecido se hará el reporte.

4,- Procedimiento para el control de Planos

4.1.- Objetivo : 5e controlarán todos los planos del proyecto durante la etapa constructiva del mismo.

4.2.- Alcance y Aplicación : 5e controlarán todos 105 tipos de planos de un proyecto ( Arquitectónico, Estructural, Topográfico y de Instalaciones), mediante los objetivos planteados cri el manual de Aseguramiento de Calidad y el procedimiento para el control de documentos.

4.3.- Pocumentos Aplicables : Manual de Aseguramiento de Calidad, procedimiento para el control de documentos, normas y especificaciones de dependencias e jecutoras.

4.4.- Responsabilidades y Actividades :

4.4.1.- Una vez que se tiene el proyecto ejecutivo, el jefe de control de documentos será el responsable junto con el archivista de clasificarlos do acuerdo al tipo de plano y las áreas que dividen al proyecto.

4.4.2.- Cada revisión a los diferentes planos las llevará a cabo el coordinador de proyectos junto con el supervisor de obra. Para que posteriormente el gerente de proyectos autorice dicha modificación.

4.4.3.- El gerente de proyectos entregará los planos ya autorizados al jefe de control de documentos; para que este proceda a archivarlos, dar de baja al plano

anterior y recoger las copias existentes del plano que se está sustituyendo; así como repartir este nuevo plano a las personas involucradas en el proyecto.

Reportes : Cada que se emita un nuevo plano, o una nueva modificación a un plano ya establecido se hará el reporte.

5.- Procedimiento para el control de la Bitácora

Objetivo : Se debe de mantener al día este documento, verificando que 5C cumplan todos los requisitos que se establecen para una bitácora.

5.2.- Alcance y Aplicación : Se controlarán todas las bitácoras que surjan en la ejecución de un proyecto, aplicándóse el procedimiento para el control de documentos.

5.3.- Documentos Aplicables : Manual de Aseguramiento de Calidad, procedimiento para el control de documentos, normas, especificaciones de dependencias ejecutoras, planos e instructivos.

5.4:- Responsabilidades y Actividades :

5.4.1.- El coordinador de proyectos dará de alta la bitácora recabando las firmas correspondientes contratista-supervisión o propietario-supervisión. -

5.4.2.- El mismo dejará registrado el reglamento interno para el uso de dicho doCurnento.

5.4.3.- ,Posteriormente 5C le hará entrega de la bitácora al jefe de control de documentos, para que este la conserve dentro de la obra y se pueda tener acceso por las personas que intervienen en el proyecto. Una vez terminada las hojas de la • bitácora o terminado el proyecto se le entregará al archivista para su registro.

5.4.4,- El supervisor tiene que revisar diariamente este documento; así como todos los involucrados en dicha bitácora ya que la misma es un medio de comunicación, así. como conservar su copia correspondiente e independientemente del original que se conserva en dicho documento.

12epones : Cada que surja una nueva bitácora se deberá hacer el reporte.

6.- Procedimento para el control de documentos de Inspección y Pruchas,

6.1.- Objetivo : Mantener vigentes todos los documentos que surjan por la inspección y pruebas que se hagan en el proyecto, así como la evaluación de los resultados.

6.2.- Alcance y Aplicación : 5e aplicará este control a todos los documentos que surjan por la inspección y pruebas realizadas en el proyecto. Aplicándose el manual de Aseguramiento de Calidad y el procedimiento para el control de documentos.

6.3.- Pocumentos Aplicables ; Manual de Aseguramiento ,de Calidad, procedimiento para el control de documentos, normas, especificaciones de dependencias ejecutoras, planos, instructivos y bitácoras.

6.4.- Responsabilidades y Actividades :

64.1.- El supervisor es el responsable de solicitar la pruebas al contratista y de verificar olue cumplan con los documentos aplicables; así *como* de realizar las inspecciones correspondientes de los trabajos realizados por la contratista.

6.4.2.- El coordinador de proyecto recibirá los documentos para darles su aprobación a dichos trabajos.

6.4.3.- Una vez aprobados se le entregarán los mismos al jefe de control de documentos para su archivo,

Reportes ; Se harán cada semana, para evaluar los resultados obtenidos en dichos documentos.

7.- Procedimiento para el control de documentos de auditorias

7.1.- Objetivo : Manejar y mantener vigente todos los documentos realizados por ITIOI:iVO de auditorías al *proyecto.* 

Alcance y Aplicación ; Cc controlarán todos los documentos de auditorías realizadas por personal externo al proyecto. Se aplicará el procedimiento para el control de documentos

7.3.- Documentos Aplicables : Manual de Aseguramiento de Calidad y el procedimiento para el control de documentos.

7.4.- Responsabilidades y Actividades:

7.4.1.- Una vez realizada la auditoría por el personal externo, el gerente de proyectos solicitará el documento correspondiente a la auditoría.

7.4.2.- El gerente de proyectos le entregará dicho documento al jefe de control de documentos para su debido archivo,

- r7.5.- Peportes: Cada vez que surja una auditoría se realizará un reporte.

NOTA: Para los procedimientos de control de los documentos generados por los criterios de Aseguramiento de Calidad se tendrá que, seguir el procedimiento para el control de documentos; en dado caso que uno de éstos documentos afecten en mayor grado a la calidad final se tendrá que hacer un procedimiento específico para el control del documento.

# Capitulo V

<u>Programa de</u> Cómputo para el Control de ocumentos

# V.- PROGRAMA DE COMPUTO PARA EL CONTROL DE DOCUMENTOS

A continuación se presenta un programa de cómputo para la organización *y control* de los documentos que se utilizan en una obra civil.

Este programa se diseho con Excel 5.0, en base a los lineamientos que presenta un sistema de Aseguramiento de Calidad en su criterio control de documentos.

5u objetivo primordial es registrar la información en tres grandes rubros:

1,- Datos del proyecto,

2.- Documentos técnicos y normas.

3.- Documentos generados por los criterios de Aseguramiento de Calidad.

Para el caso de los datos del proyecto se están dividiendo en :

*a) Proyecto :* El cuál se refiere al *nombre* del proyecto.

b) Frente : Aquí se refiere a las grandes divisiones que puede tener una obra (por ejemplo : Edificación, Urbanización, y las partidas de que 5e componga el proyeCto etc.)

c) Arca- En está división se hace referencia a zonas más específicas en una obra (por ejemplo : Fiso 10, Manzana No1, Estacionamientos etc.)

d) Empresas : Aquí se refiere a las empresas que tienen relación con los documentos que se controlan.

Para los documentos técnicos y normas se utilizan los siguientes datos :

a) Normas : Se refiere a las normas que son aplicables a las diversas actividades que intervienen en la obra.

b) Documentos tecnicos : Son los utilizados en la ejecución de la *obra* corno : planos, bitácoras, procedimientos, instructivos, manuales, normas de producto ACI, ASTM, ASME, etc.

Para los documentos generados por los criterios de Aseguramiento de Calidad se refiere aquellos documentos que pueden surgir de la aplicación de los criterios ya mencionados, a excepción del criterio control de documentos.

Estos registros deberán tener una relación junto con el archivo físico de tal manera que los documentos en el archivo físico sean de fácil acceso. Esta relación se logra por medio de códigos asignados a cada documento.

ESte programa 5C opera fácilmente, ya que se accesa a la captura *o* listado de la información mediante menús. Para ejecutar el programa se debe de contar previamente con alguna versión de Microsoft Windows y tener cargado el programa de Excel 5.0 y seleccionar el *icono* 5AC. *Lo* primero que aparecerá *en* pantalla es el menú principal, que es el siguiente:

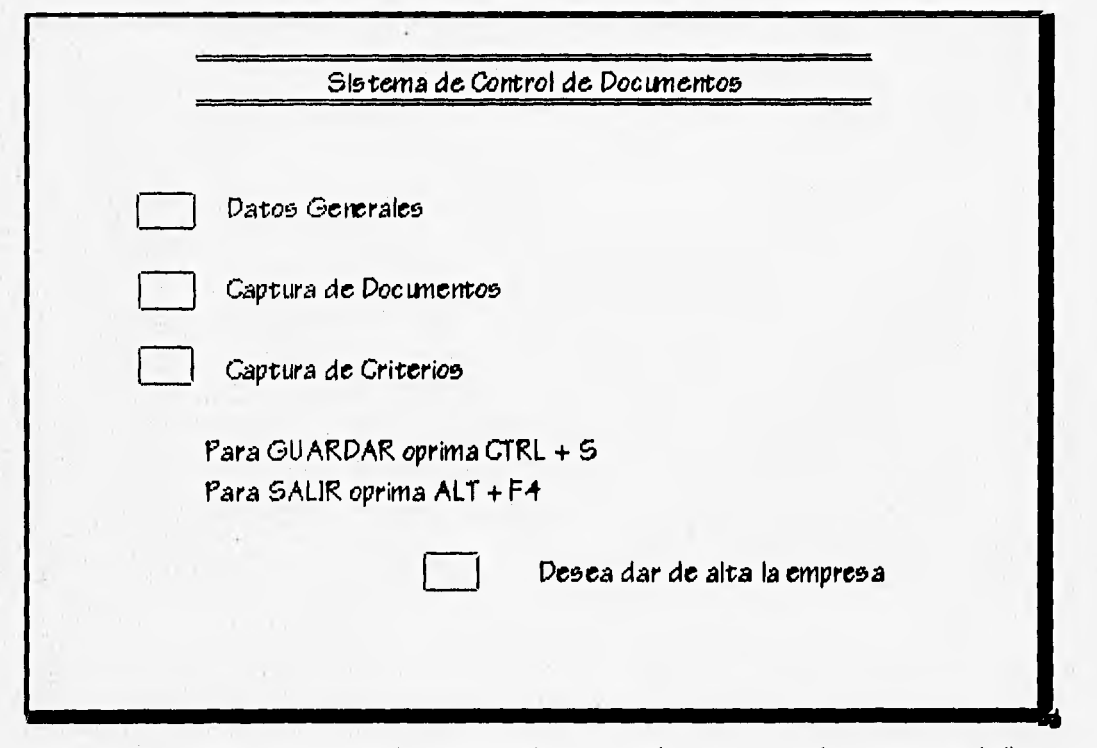

Fara seleccionar las opciones mostradas en el menú se hará *con* el "mouse" y haciendo un "click" en el botón de la izquierda de la opción deseada, al seleccionar la opción "Datos Generales" se ingresará al siguiente menú:

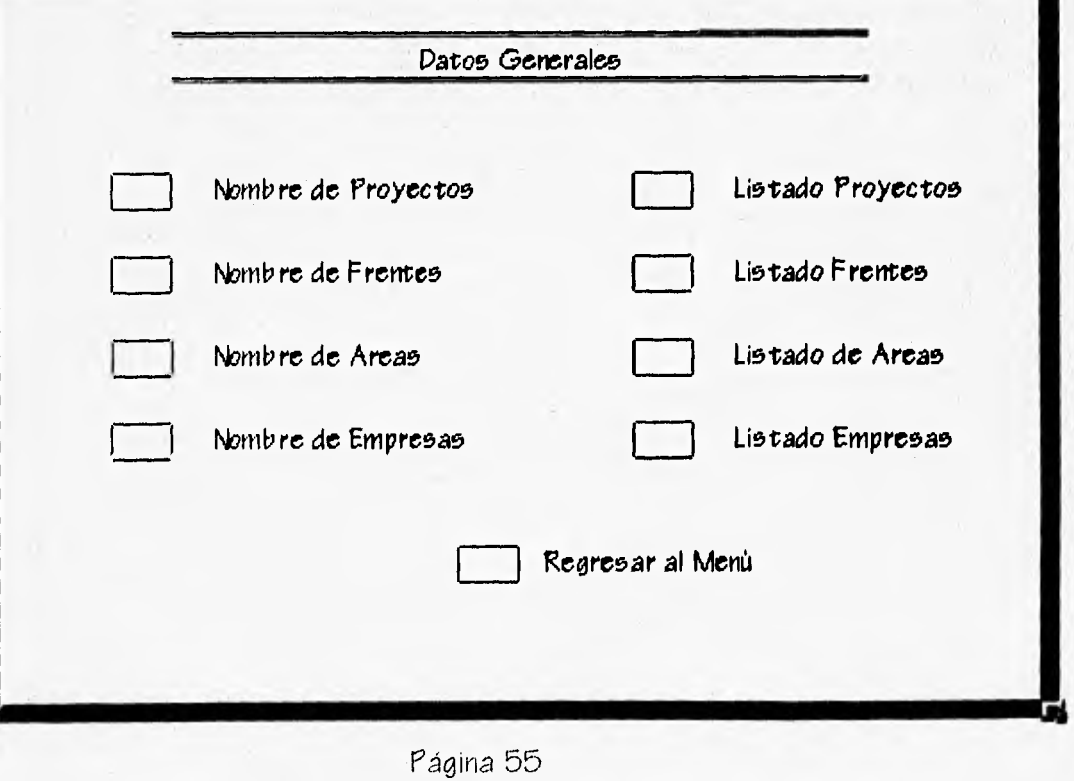

En este menú se capturarán y enlistarán los datos generales de un proyecto, es decir aquellos datos que se ocuparán durante todo el proceso de captura de regis tros.

Los datos a capturar son los básicos, ya que estos pueden agrupar a todos los registros de un proyecto. Estos son:

Nombre del *Proyecto* 

Nombre de los Frentes

Nontre de las Arcas

Nombre de las Empresas involucradas en el Proyecto.

# 1.- Menú Patos Generales

Si se selecciona en el menú "Patos Generales" la *opción* "Nombre de Proyectos" aparecerá el siguiente cuadro:

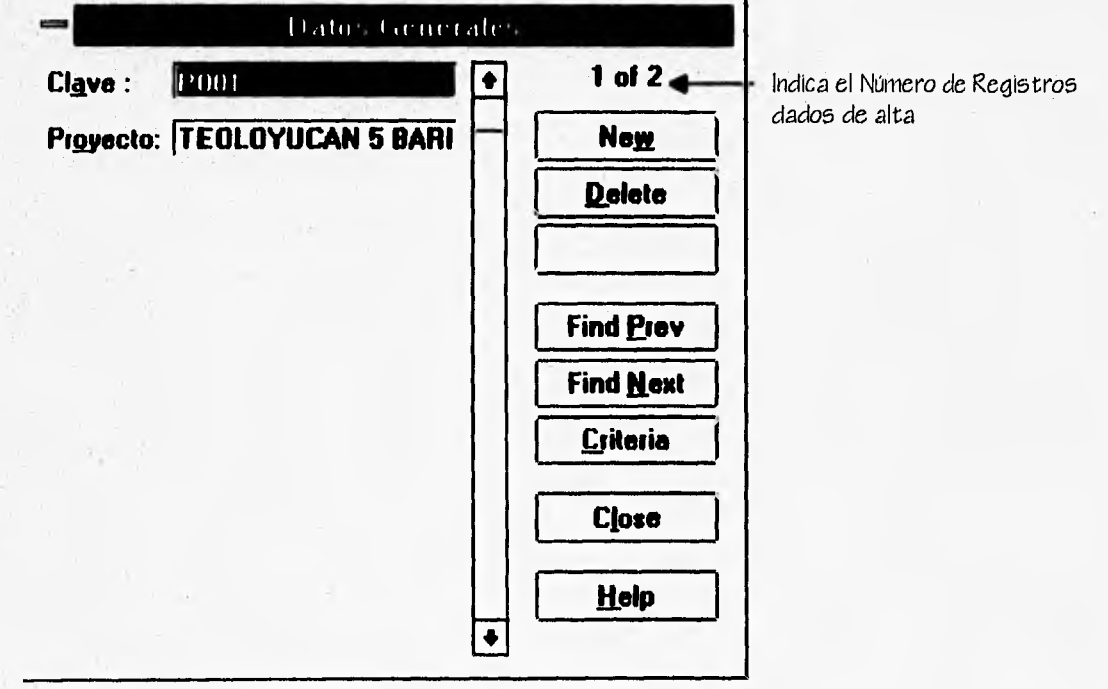

En este menú se capturarán y enlistarán los datos generales de un proyecto, es decir aquellos datos que se ocuparán durante todo el proceso de captura de registros.

Los datos a capturar son los básicos, ya que estos pueden agrupar a todos los registros de un proyecto. Estos son:

Nombre del Proyecto

Nombre de los Frentes

Nombre de las Areas

Nombre de las Empresas involucradas en el Proyecto.

1.- Menú Datos Generales

Si se selecciona en el menú "Datos Generales" la opción "Nombre de Proyectos" aparecerá el siguiente cuadro:

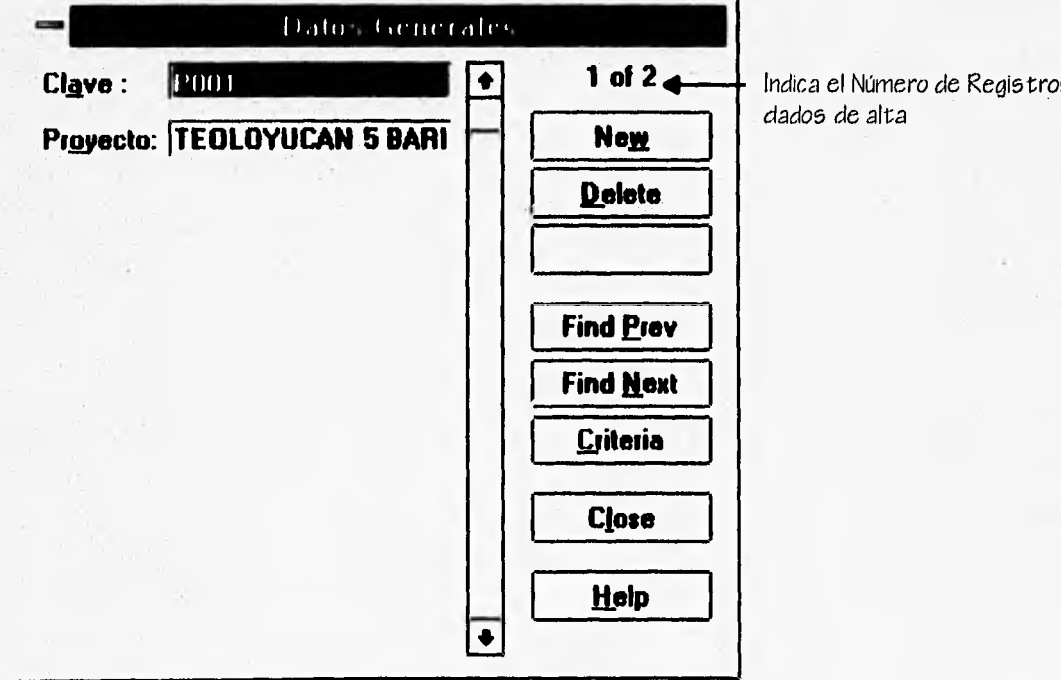

Al aparecer C5te cuadro de captura de datos, si ya se cuenta con datos dados de alta se deberá de hacer "click" en el botón "New" para ingresar nuevos datos; si se va a ingresar el primer dato, *por* default el programa lo tomará *como* el primer registro de la base.

Al ingresar en el registro la clave deberán tener al inicio la letra "P" seguida de 3 dígitos nurnericos, se recomienda que los dígitos sean inmediatos consecutivos conforme se vayan registrando los proyectos.

Posteriormente oprimiendo la tecla "<Tab>" el cursor se moverá al siguiente *campo o con* el "rhouse" se podrá hacer dicha instrucción. Una vez en el campo *"Proyecto"* se dará de alta el nombre, cabe mencionar que si 5C quiere dar de alta un *nuevo* registro despues de este sólo hace falta apretar la tecla "Enter" y repetir el proceso de ingreso de datos.

Para moverse de un registro a otro se hará con las teclas direccionales (flechas), las olUe cehalan hacia arriba (registro anterior) *o* hacia abajo (registro siguiente), *o*  tarnbien se hará está misma instrucción con los botones "Find Prev" (registro anterior) y "Find Next" (registro siguiente),

El botón "Delete" sirve para borrar registros y automáticamente se recorre el orden de los registros sin cambiar la clave anteriormente asignada.

"Criteria"  $-A$ oprimir  $|c|$ botón aparece la siguiente pantalla:

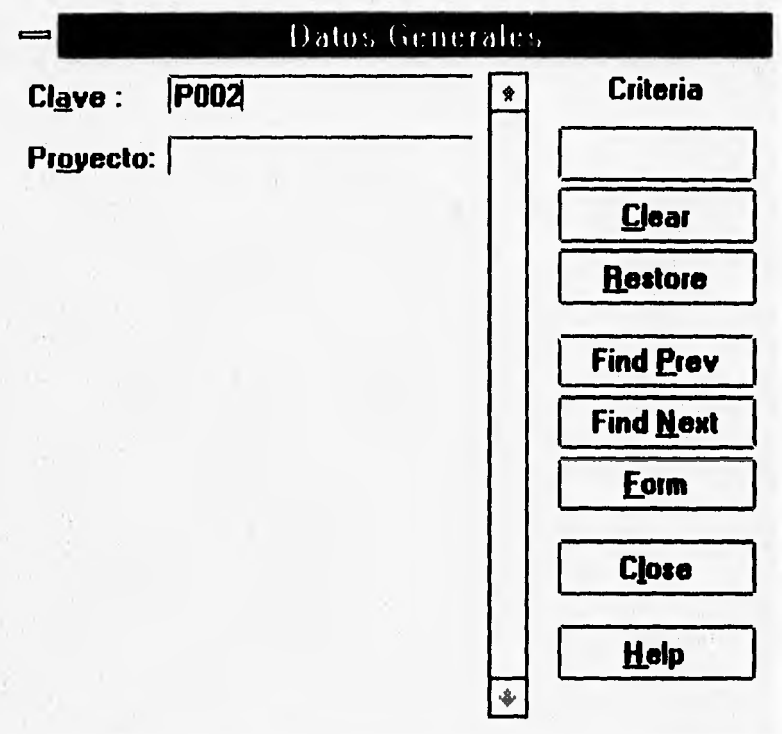

Esta pantalla Criteria sirve para buscar registros, mediante cualquiera de los datos que contenga el mismo; en este caso un registro se puede buscar ya sea indicando la clave o el nombre del proyecto y presionando la tecla "Enter" o el botón "Form".

El botón "Clear" sirve para borrar el dato indicado del registro a buscar y el "Restore" indica el dato del registro que se buscó anteriormente.

Por ejemplo en este caso se desea observar el nombre del proyecto con clave POO2, por lo cuál primero se apretó el botón "Criteria", después se indicó la clave POO2 y se oprimió la tecla "Enter" observandose lo siguiente:

Al oprimir el botón "Criteria" aparece la siguiente pantalla:

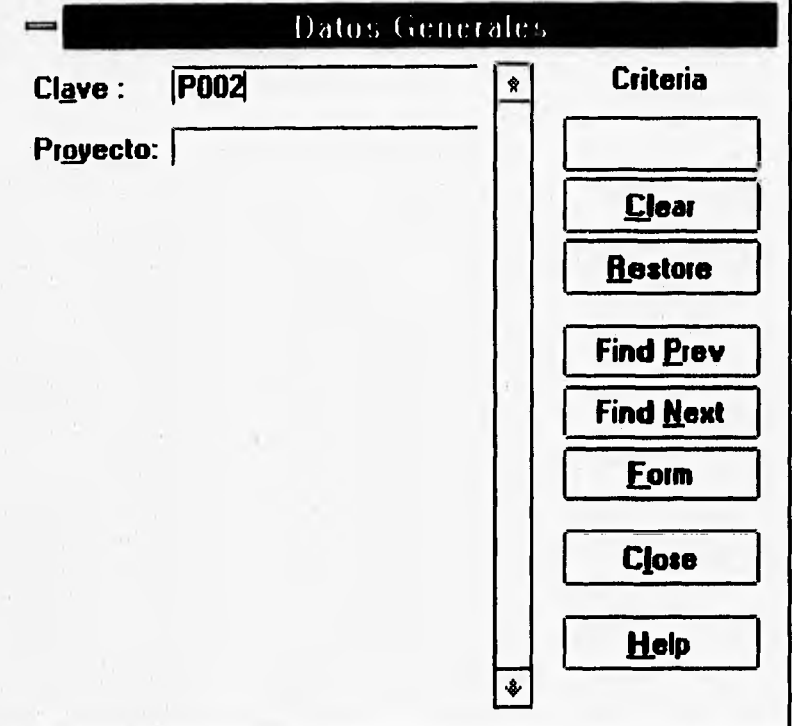

Esta pantalla Criteria sirve para buscar registros, mediante cualquiera de los datos que contenga el mismo; en este caso un registro se puede buscar ya sea indicando la clave o el nombre del proyecto y presionando la tecla "Enter" o el botón "Form".

El botón "Clear" sirve para borrar el dato indicado del registro a buscar y el "Restore" indica el dato del registro que se buscó anteriormente,

Por ejemplo en este caso se desea observar el nombre del proyecto con clave P002, por lo cuál primero se apretó el botón "Criteria", después se indicó la clave POO2 y -se oprimió la tecla "Enter" observandóse lo siguiente :

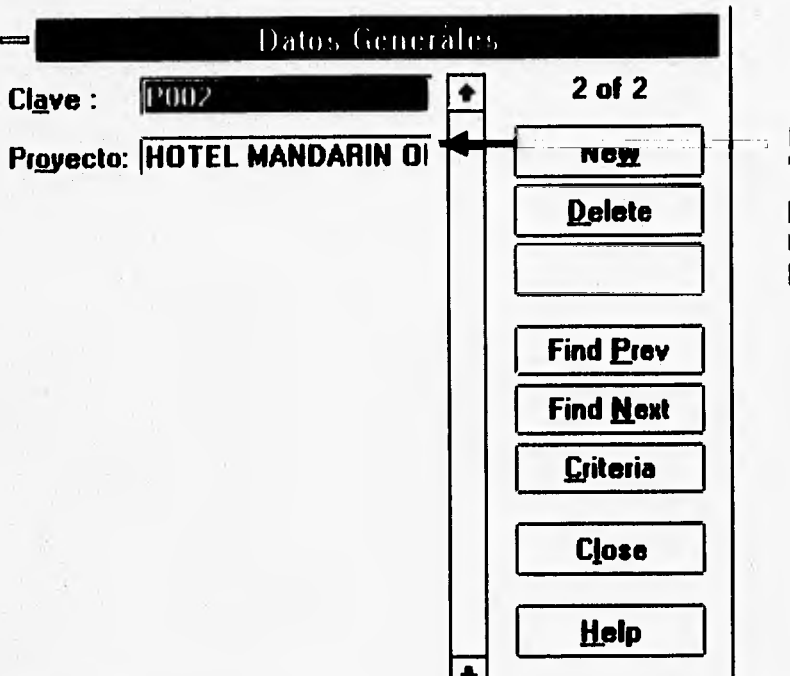

Una vez apretando el "Enter" regresa a la pantalla original pero mostrando el registro buscado.

El botón "Criteria" es recomendable aplicarlo para cuando se tienen muchos registros dados de alta, en caso contrario se puede buscar una por una *o* por medio de las flechas,

El boi:óri "1-1elp" es un rwtorial del programa Excel 5.0 y sirve *corno* ayuda para la utilización del mismo.

Al apretar el botón "Close" se regeresará automáticamente al menú de "Datos  $Gencralc5"$ .
Cabe mencionar que todos los botones explícados en las pantallas de captura se pueden accesar por medio del mouse o apretando la tecla " Alt + letra sub-rayada dentro del botón".

Si se selecciona en el menú de "Datos Generales" la opción "Nombre de Frentes" aparecerá la siguiente pantalla :

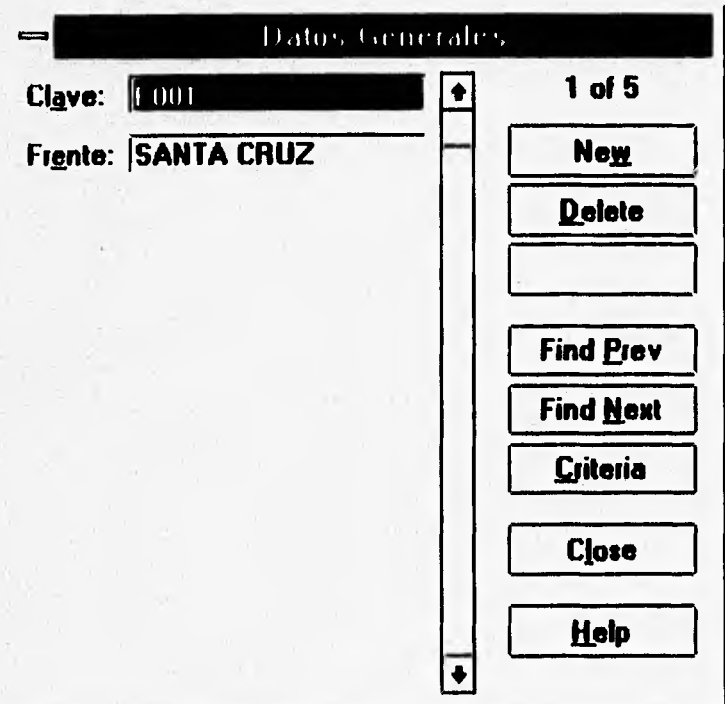

En este cuadro se ingresarán todos los registros de los frentes de una obra; la clave del frente debera iniciar con la letra "F" seguida de 3 dígitos numéricos, se recomienda que los dígitos sean inmediatos consecutivos conforme se vayan registrando los frentes.

Posteriormente se tendrá que pasar al campo "Frente" para capturar el nombre de dicho registro. Todos los botones que aparecen en este cuadro funcionan de igual manera que en la opción anterior, por lo tanto al oprimir el botón "Close" se regresará automáticamente al menú "Datos Generales",

Al seleccionar en el menú de "Datos Generales" la opción "Nombre de Arcas" aparecerá el siguiente cuadro

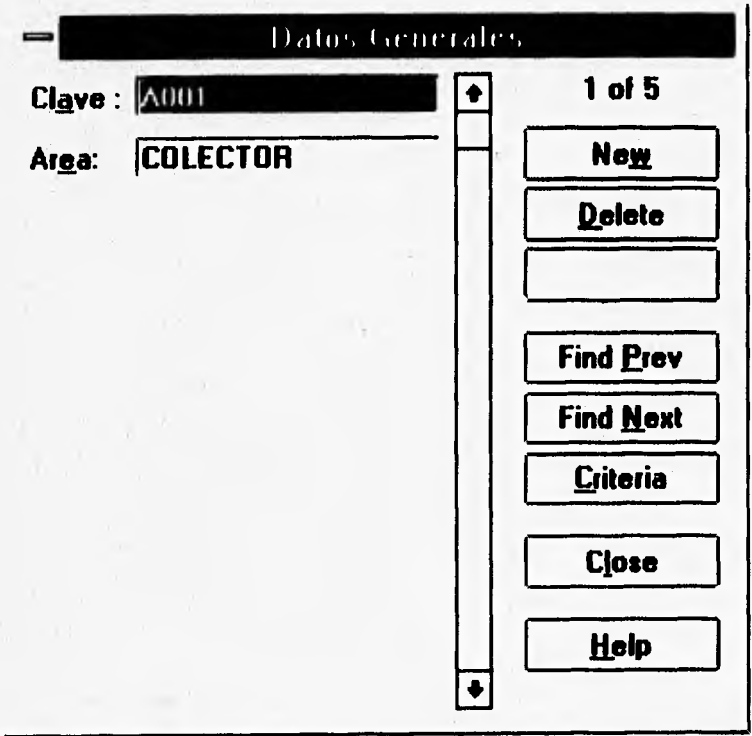

En este cuadro se ingresarán todos los registros de las áreas de un frente; la clave del área deberá iniciar con la letra "A" seguida de 3 dígitos numéricos, se recomienda que los dígitos sean inmediatos consecutivos conforme se vayan registrando las áreas.

Posteriormente se tendrá que pasar al campo "Area" para capturar el nombre de dicho registro.

Una vez dado de alta los nombres de las áreas se oprimirá el botón "Glose" para regresar al menú de "Datos Generales".

Al seleccionar en el menú de "Patos Generales" la opción "Nombre de Empresas" aparecerá el siguiente cuadro :

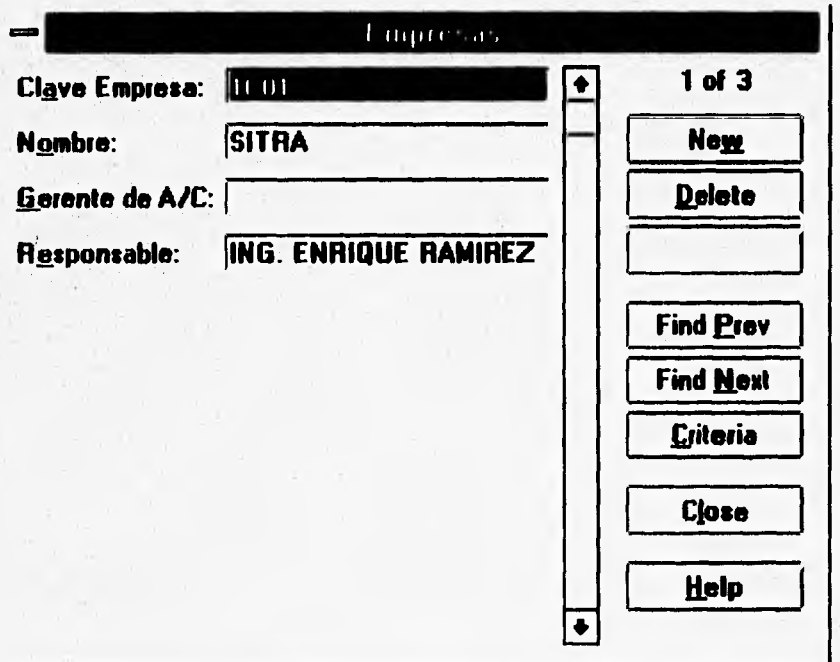

En este cuadro se ingresarán todos los registros de las empresas que intervienen en el proyecto, la clave de la empresa deberá iniciar con un dígito numérico posteriormente la letra "C" seguida de 2 dígitos numéricos, está clave en especial se hizó así ya que se puede presentar varios responsables de diversos departamentos en una empresa.

Posteriormente se tendrá que pasar al campo "Nombre" para capturar el nombre de la empresa.

Despues en el campo de "Gerente de A/C" se dará de alta el nombre de la persona que estará encargada de la calidad en dicha empresa. Posteriormente en el siguiente campo "Responsable" se dará de alta el nombre de la persona responsable de la empresa *o* departamento de la misma.

Al seleccinar en el rneriu de "Patos Generales" la opción de "Listado Proyectos" aparecerá la siguiente pantalla.

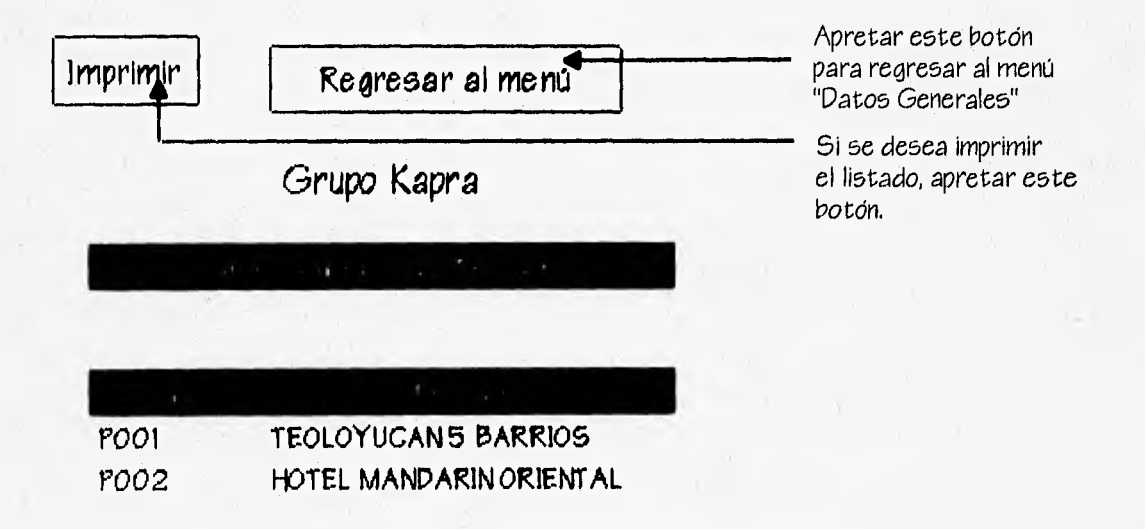

En la cuál cc muestran Lodos los proyectos que están dados de alta en el programa; aquí cc aprecia el porque se sugiere el que las claves sean consecutivas, ya que así se conserva un orden.

Al seleccionar en el menú "Datos Generales" la opción "Listado Frentes" aparecerá la siguiente pantalla.

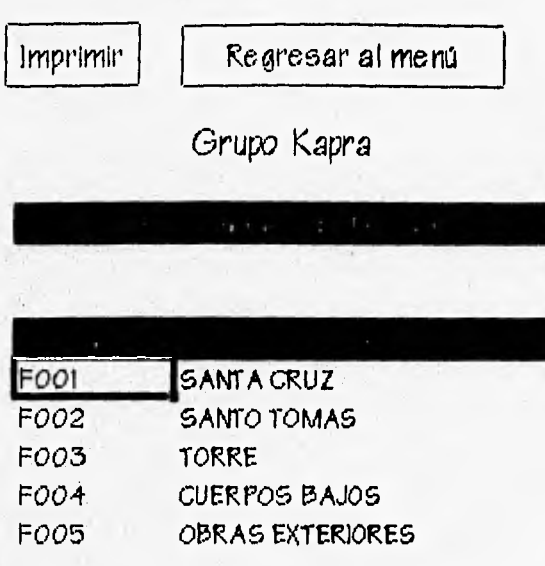

En la cual se muestran todos los frentes que están dados de alta en el programa; nuevamente Se aprecia el porque 5C suguiere el que las claves sean consecutivas, ya que así se conserva un orden.

Si oc 5elecciona la opción "Listado Arcas" del menú "Patos Generales" aparecerá la siguiente pantalla en la cuál se muestran las áreas dadas de alta en el programa.

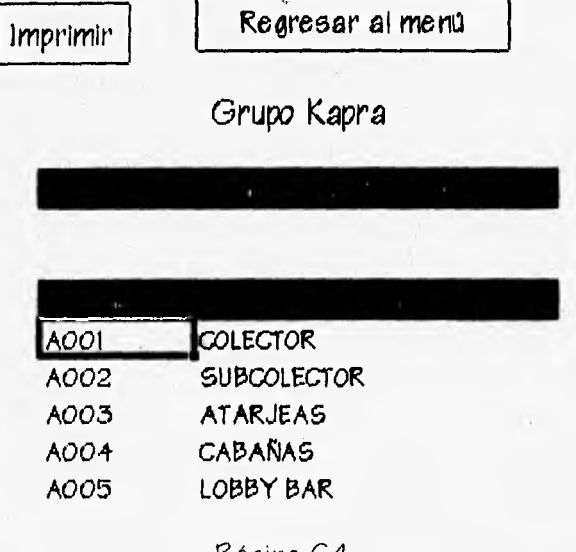

Si se selecciona la opción "Listado Empresas" de éste mismo menú aparecerá la siguiente pantalla donde se puede observar las empresas dadas de alta en el programa.

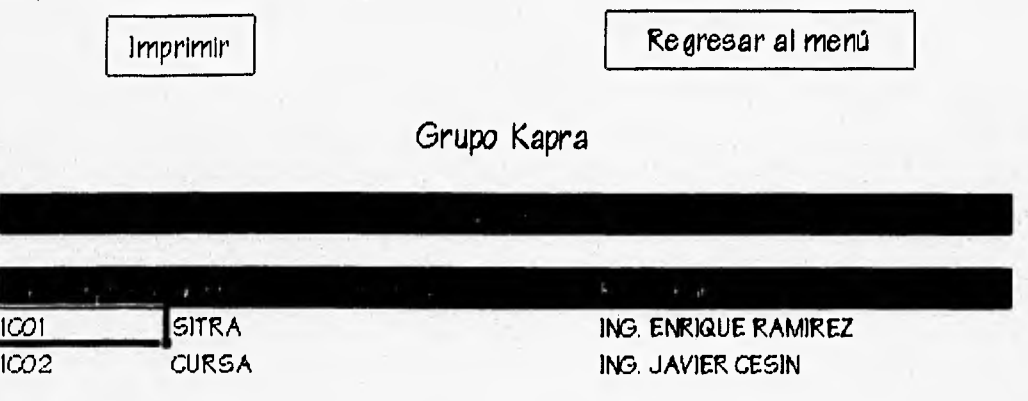

2. Menú de Documentos Técnicos.

Si del menú principal "Sistema de Control de Documentos" se selecciona la opción de "Captura de Documentos" aparecerá la siguiente pantalla:

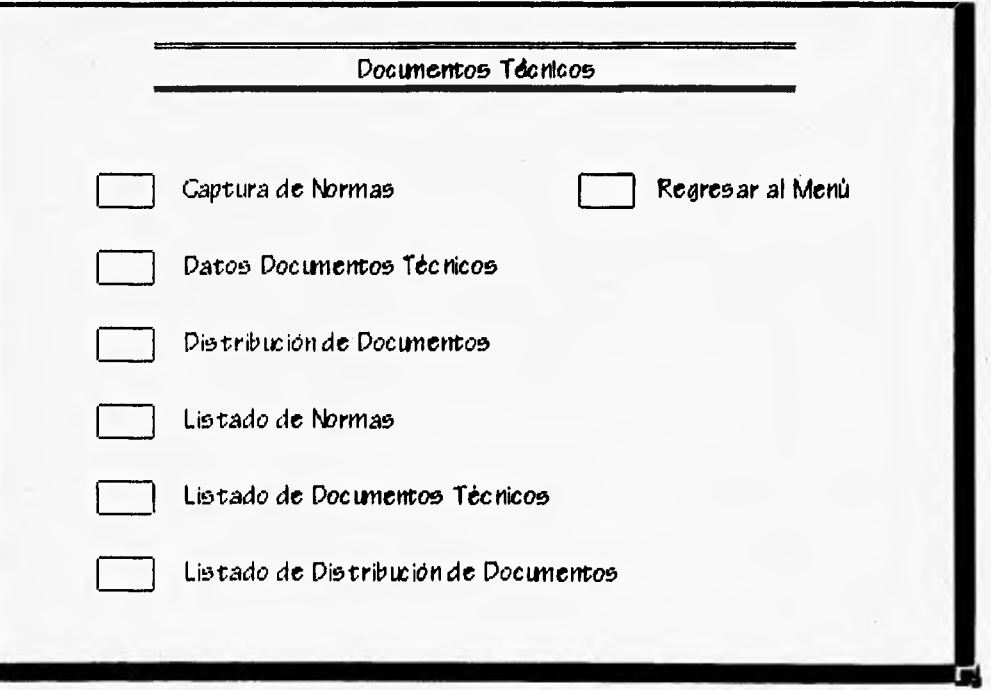

En esta pantalla se pudran registrar y enlistar los siguientes datos :

a) Todas las normas que son aplicables a las actividades que se desarrollan en un proyecto,

b) Todos los documentos técnicos que intervienen en el proyecto como : planos, bitácoras, instructivos, procedimientos, etc.

c) Se podrá tener un control de la distribución de los documentos anteriores a todas aquellas personas que están involucradas en el proyecto.

Si se selecciona en el menú "Documentos Técnicos" la opción "Captura de Normas" aparecerá la siguiente pantalla :

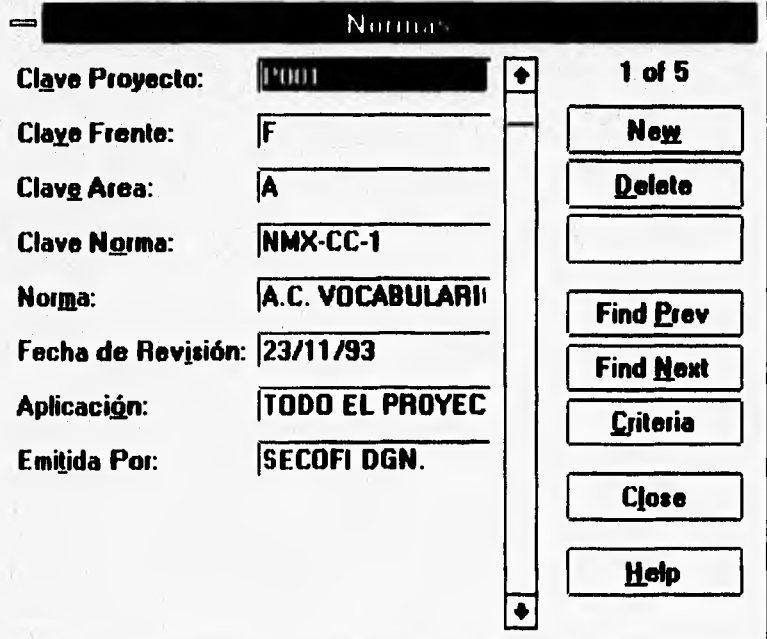

En este cuadro do capt:ura primero 5C ingresa la clave del proyecto a *la* que está referida la norma.

Después se dará de alta la clave del frente y el área . Si la norma es aplicable a todos los proyectos,frentes *o* áreas, bastará con indicarlas *con* las letras "e", "F" y "A" según sea el caso.

Posteriormente se capturará la clave de la norma que será la misma que se emitió por la dependencia, por ejemplo la que se muestra en el cuadro.

Despues en el campo "Norma" se ingresará el nombre de la norma y se pasará al siguiente campo.

En el campo "Fecha de Revisión" se dará de alta la fecha con la cuál se emitió la norma, que deberá ser la más reciente.

En el campo " Aplicación" se registrará la zona en donde se aplicará dicha norma y se procederá al siguiente campo.

Una vez en el campo "Emitida por" se ingresará el nombre de la dependencia que emitió la norma.

Ya terminados los registros de las distintas normas se apretará el botón "Close" para regresar al menú de "Documentos Técnicos".

Si so selecciona en el menú de "Documentos Técnicos" la opción "Datos Documentos Técnicos" aparecerá la siguiente pantalla

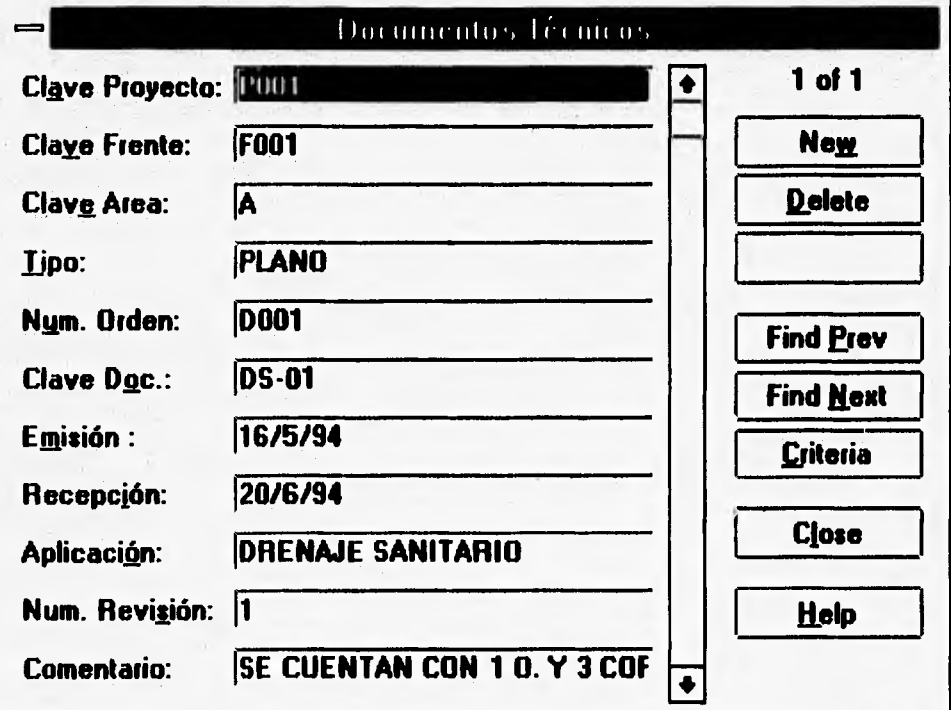

En este cuadro de captura, primero se ingresa la clave del proyecto a la que está referido el documento técnico.

Despues se dará de alta la clave del frente y el área . Si el documento técnico es aplicable a todos los proyectos, frentes o áreas, bastará con indicarlas con las letras "P", "F" y "A" según sea el caso.

En el campo "Tipo" se ingresará el tipo de documento que se va a registrar : plano, bitácora, instructivo *o* procedimiento.

En el campo "Num. Orden" deberá iniciar con la letra "D" seguido de 3 dígitos numéricos; se recomienda que los dígitos sean inmediatos consecutívos conforme se vayan registrando los documentos técnicos. Este número de orden deberá ser el mismo que el registro del archivo físico,

En el campo "Clave Poc" se registrará la clave del documento que indique el mismo. Generalmente los únicos documentos que llevan está clave son los planos.

Una vez en el campo "Emisión" se indicará la fecha en que se realizó el documento y se moverá el cursor al siguiente campo. En el campo "Recepción" se dará de alta la fecha en que fue recibido el documento.

En el campo "Aplicación" se registrará la zona en donde se aplicará dicho documento y se procederá al siguiente campo.

En el campo "Num Revisión" se indicará el número de revisión que lleva el documento, la cual será siempre la más reciente.

Por último en el campo "Comentario" se ingresará cualquier comentario referente al documento. Una vez terminada la captura de registros de documentos técnicos se deberà oprimir el botón "Close" para regresar al menú de "Documentos Técnicos". Si se selecciona en el menú de "Documentos Técnicos" la opción "Distribución de Documentos "aparecerá la siguiente pantalla :

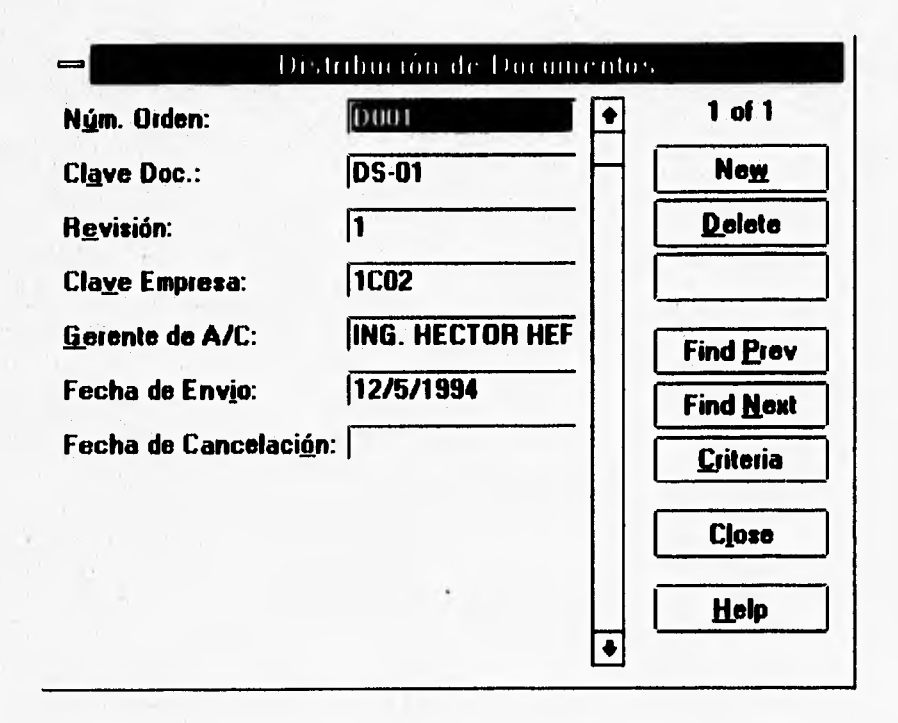

Aquí se captura primero el número de orden del documento que se va a distribuir, cabe recordar que este número tiene asociado a un solo documento, por lo cuál es importante tener cuidado con el mismo.

Posteriormente se ingresará la clave del documento, la cuál esta indicada en dicho documento, para así ingresar el número de revisión.

Después se ingresará la clave de la empresa a la cuál se le envió el documento, así como el nombre del gerente de Aseguramiento de Calidad de la empresa en cuestión.

En el siguiente campo se ingresará la fecha en que se envió el documento. En la fecha de cancelación se ingresará si es el caso, cuando salga un documento que sustituya a éste, pero dicho documento omitido permanecerá registrado el tiempo que sea necesario, conservando siempre el número de orden.

Si se selecciona en el menú de "Documentos Técnicos" la opción "Listado de Normas " aparecerá la siguiente pantalla ;

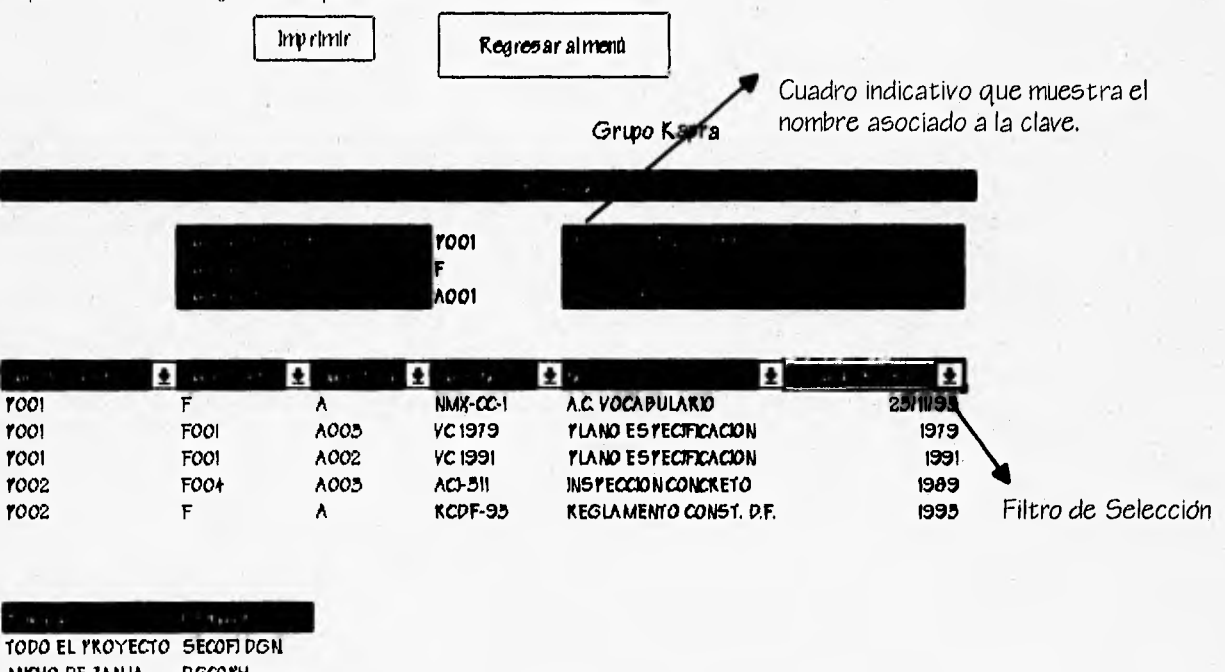

ANCHO DE ZANJA DGCOYH DGCYOH YOZOS DE CAJDA **CIMPRAS** ACI TODO EL PROYECTO DDF

En la cual se muestran todas las normas que están dadas de alta en el programa, así como las opciones de regresar al menú de "Documentos Técnicos" y la de mandar a

impresión aquellas normas que se seleccionen por medio de los filtros que se  $m$ ues  $\nu$ ran a detalle :

1

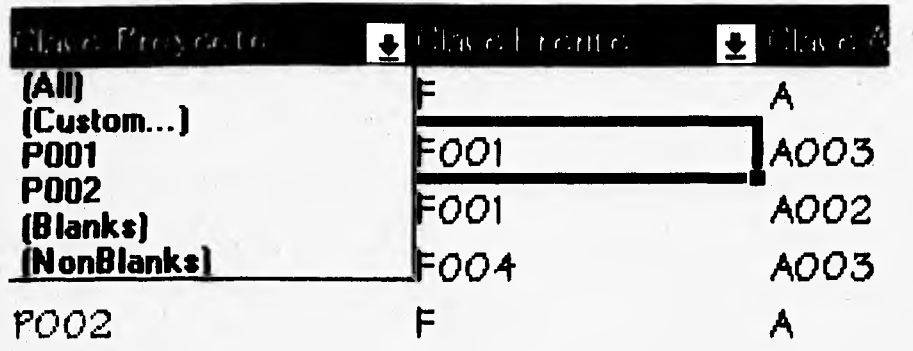

El filtro es la pequcha flecha que se encuentra a la derecha de cada campo, al hacer click. en cualquier filtro, 5C podrá seleccionar una *o* varias normas según las condiciones que se señalen en el filtro, por ejemplo: si se escoge el filtro en "Clave" Proyecto" aparecerá un recuadro *como* el que se muestra en la pantalla anterior y se - podrá escoger ya sea todas las normas que contienen todos los proyectos *con* (All) o seleccionando una clave de proyecto en especial. aparecerá en pantalla los registros de las normas que sean válidos para dicho proyecto. Si se selecciona la opción ( Custom.") aparecerá el siguiente cuadro:

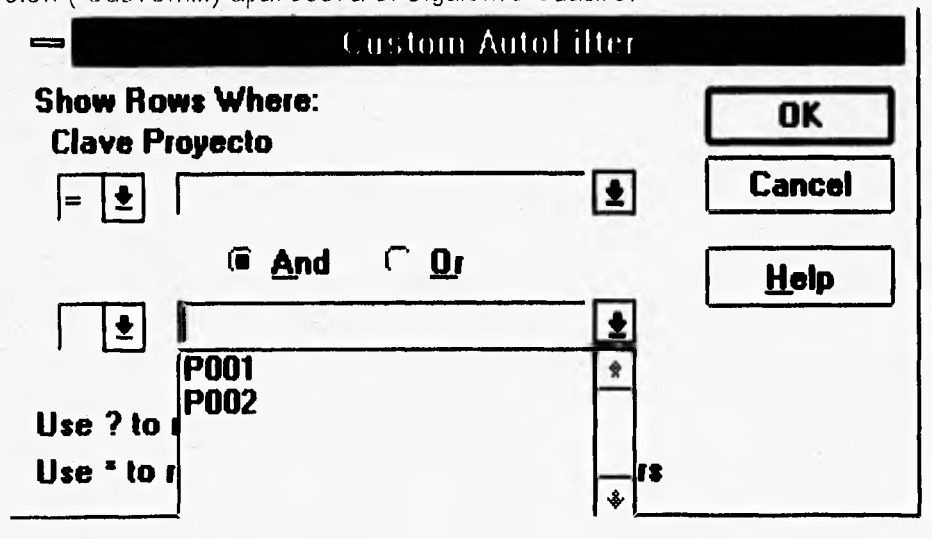

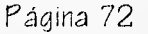

Donde se podrá escoger dos condiciones con comandos de lógica ( $" =, <, > =, < = "$ ), además de las condiciones *"or" o* "and" y así seleccionar para este caso normas con *clave* de *proyecto* específicas.

which are the set of the complete

Si se selecciona la opción "51anks" muestra aquellas normas que *no* tengan datos en dicho campo; así como la opción "No Blanks" mostrará todos los registros que tengan datos en el campo que se haya escogido el filtro.

Los filtros para el caso del listado de normas están en los campos "Clave de *Proyecto", "Clave* Frente", "Clave Arca", "Clave Norma", "Norma" *y'*"Fecha de Revisión", para *poder* así seleccionar cualquier *norma con* condiciones que 5C requieran.

Como en la pantalla del listado se opera solamente por claves de proyecto, frentes y áreas, en la parte superior de dicha pantalla aparece un cuadro en donde si se ingresa la clave de estos campos se mostrará automáticamente el nombre asociado a dichas claves.

Cabe mencionar que todos los listados de los menús "Documentos Técnicos" y "Documentos Generados por los Criterios" contienen este tipo de filtros y cuadros indicativos, los cuáles se operan de igual forma que el ejemplo mostrado anteriormente.

Si se selecciona en el menú de "Documentos Técnicos" la opción "Listado de Documentos Técnicos" aparecerá la siguiente pantalla:

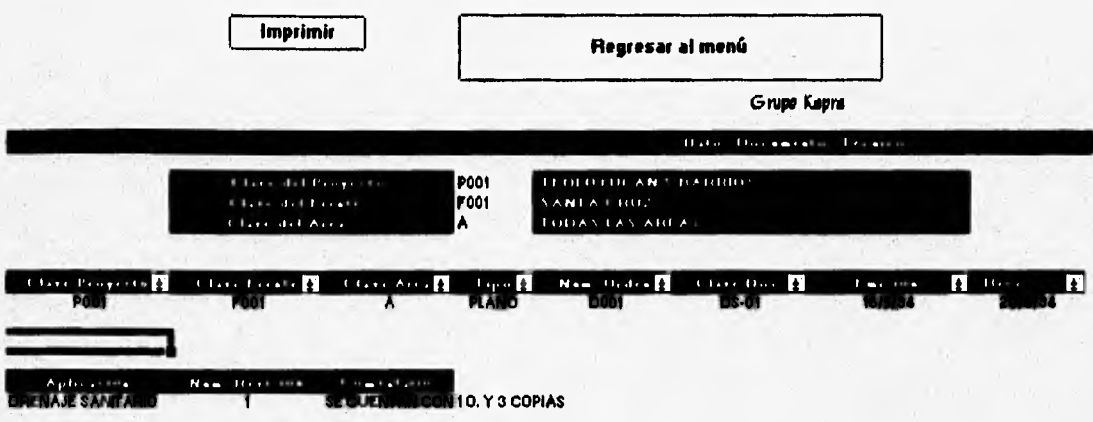

En esta pantalla se muestran todos los datos de los documentos técnicos dados de alta, con las opciones de regreso al menú y de impresión, así como sus filtros y cuadros indicativos correspondientes.

Si se selecciona en el menú de "Documentos Técnicos" la opción "Listado de Distribución de Documentos" aparecerá la siguiente pantalla :

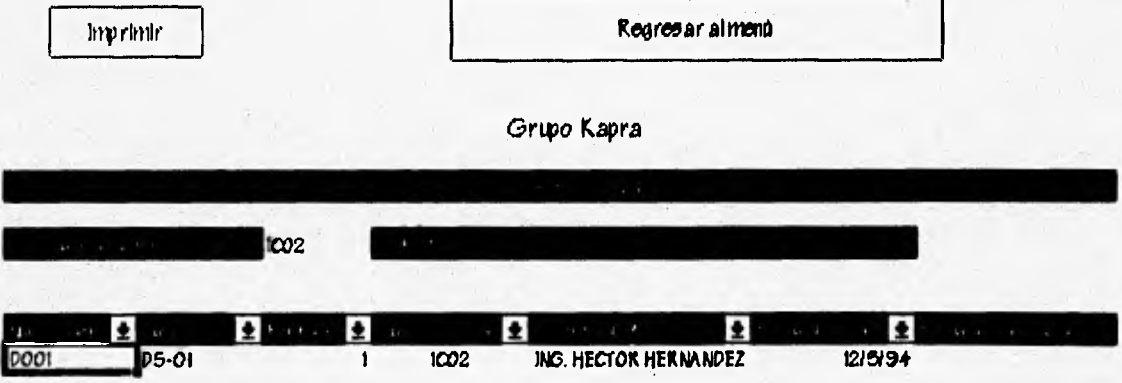

Esta pantalla muestra la distribución de documentos, en está pantalla el cuadro indicativo solamente muestra la clave y nombre de la empresa a la cuál se envío el documento.

3.-- Menú de Captura de Documentos Generados por Criterios.

Si del menú principal "Sistema de Control de Documentos" se selecciona la opción de "Captura de Criterios" aparecerá la siguiente pantalla

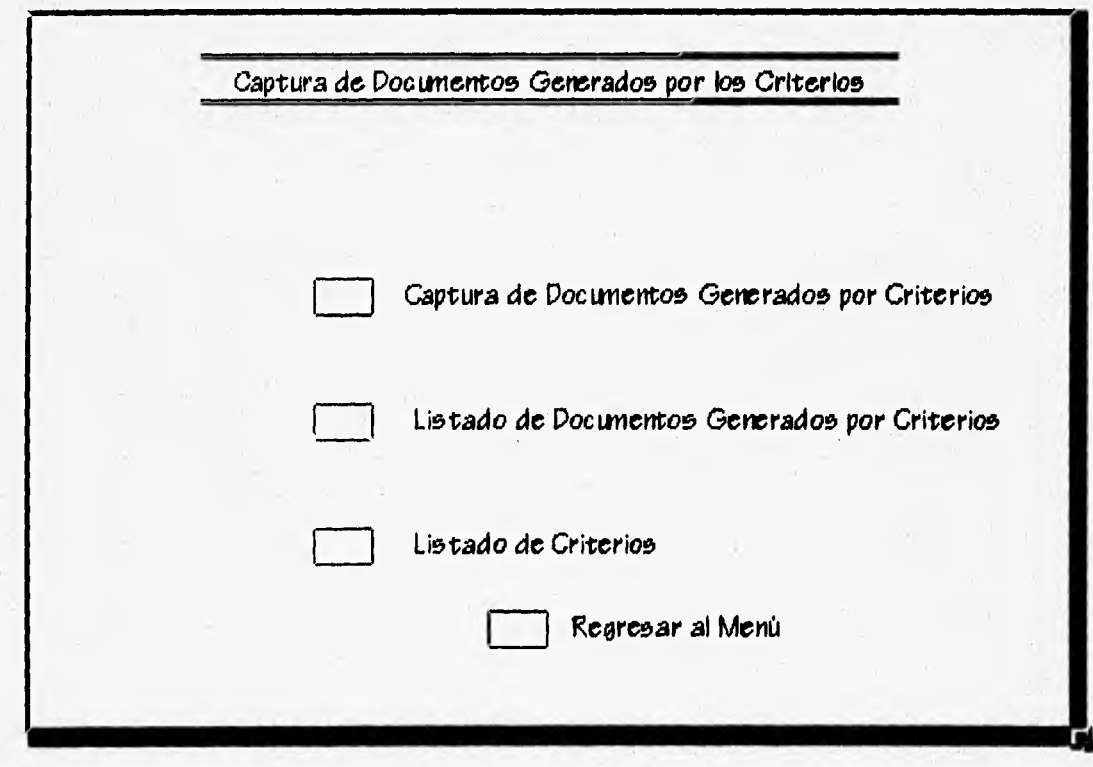

En esta pantalla se podran registrar y enlistar los siguientes datos:

a) Todos los documentos generados por los criterios de Aseguramiento de Calidad. Si se desea observar los nombres de los criterios con sus respectivas claves, bastará con seleccionar la opción "Listado de Criterios" de este menú y aparecerá la siguiente pantalla:

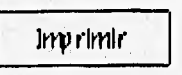

Regres ar almenti

Grupo Kapra

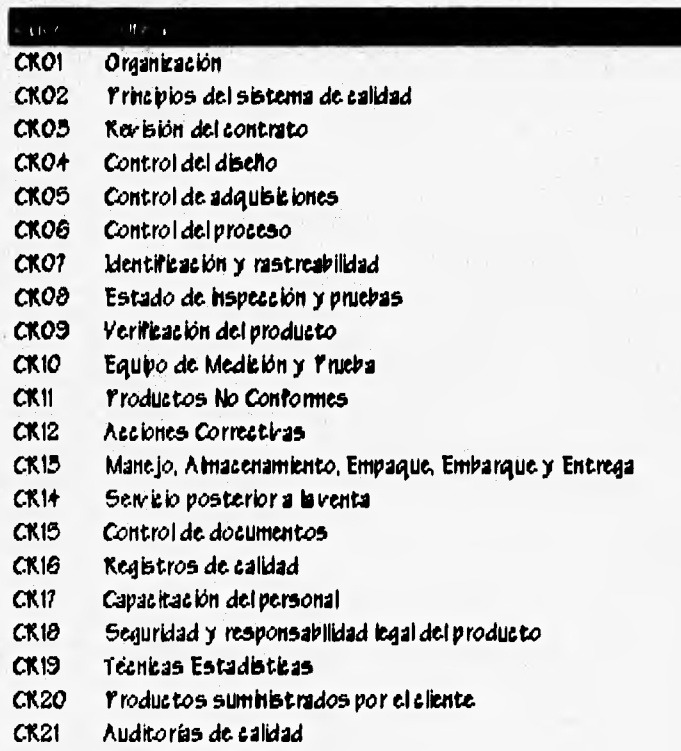

Costos de calidad  $CK22$ 

En donde se pueden observar los 22 criterios según las normas NMX-CC, y sus respectivas claves para este programa, además de las opciones de impresión y de regresar al menú "Captura de Documentos Generados por los Criterios".

17) Se podrá ver en pantalla y mandar a impresión todos los documentos generados por los criterios mencionados en el inciso anterior.

5i del menú "Captura de Documentos Generados por los Criterios" se selecciona la opción "Captura de Documentos Generados por Criterios" aparecerá la siguiente pantalla :

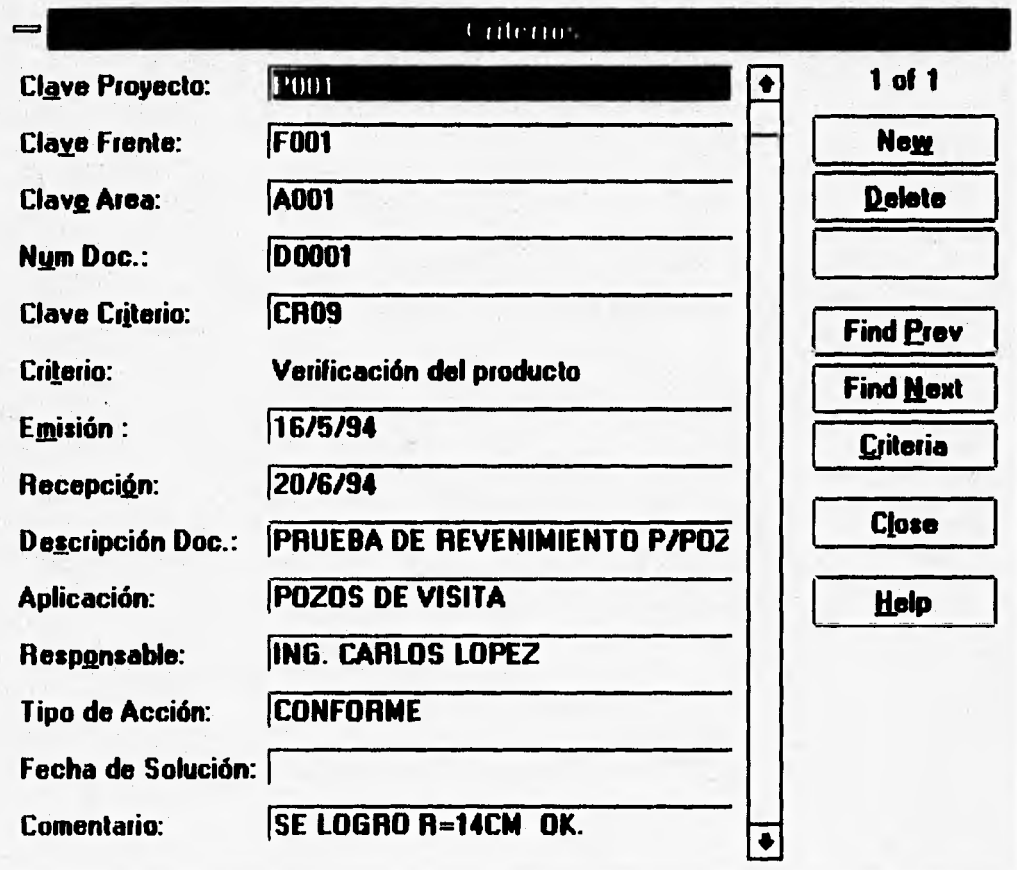

Una vez en está pantalla se ingresará primero la "Clave Proyecto", al igual que la "Clave Frente" y "Clave Area", para pasar posteriormente al siguiente campo.

En el campo "Núm Doc" se ingresará primero la letra "D" seguido de cuatro números consecutivos en forma ordenada,

En el sigliiente campo "Clave Criterio" 5e ingresará la clave del mismo, la cuál corresponde al "Listado de Criterios", y automáticamente en el campo "Criterio" aparecera el nombre apretando la tecla "Enter",

Eh el campo "Emisión" se indicará la fecha en que 5e emitió dicho documento; así como en el campo "Pecepción" se ingresará la fecha en que se recibió el documento para SU registro.

Eri el campo "Descripción Doc" se dará una pequeña descripción del documento generado..

En el campo "Aplicación" Se indicará la zona de donde se generó el documento, En el campo "Kesponsable" se dará de alta el nombre de la persona que generó *o* revisó el documento.

En el campo "Tipo de Acción" se ingresará la acción que corresponda al documento, es decir Conforme, No Conforme o Correctiva. Posteriormente en "Fecha de Solución" se indicará la fecha en que se logra la acción Conforme.

En el campo "Comentario" se ingresará un breve comentario respecto al documento generado, dicho comentario puede ser el resultado, condiciones al realizar el documento, etc.

Si del menú "Captura de Documentos Generados por los Criterios" se selecciona la opción "Listado de Documentos Generados por Criterios" aparecerá la siguiente  $p$ ant.alla $\pm$ 

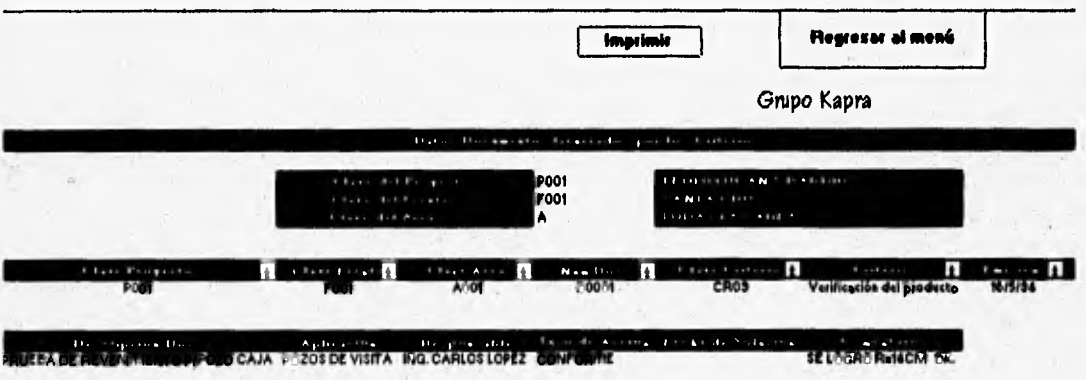

En está pantalla se podrá observar el listado de los documentos generados por los criterios, así como poder mandar a impresión dichos listados, al igual se podrán utilizar los filtros y el cuadro indicativo ya explícados anteriormente.

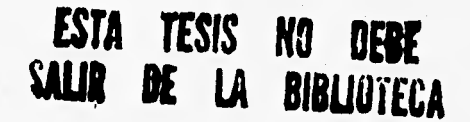

Página 79

2

4.- Menú Alta de Empresa.

5i del menú principal "Sistema de Control de Documentos" se selecciona la opción de "Alta de Empresa" aparecerá la siguiente pantalla

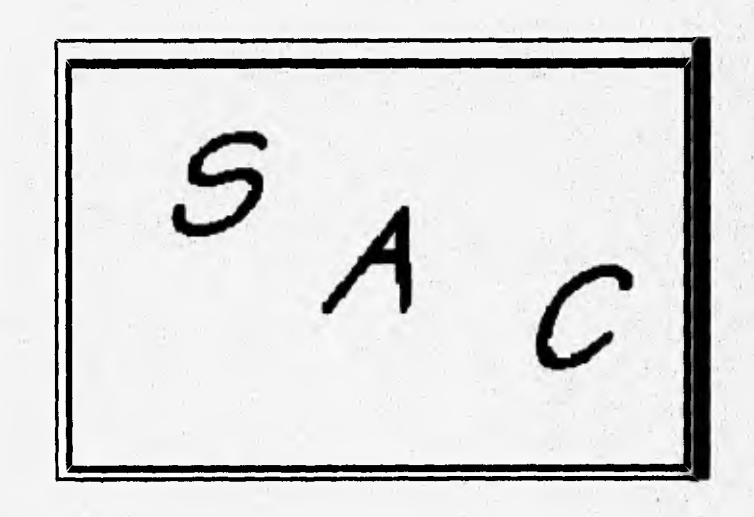

**Nombre de la Empresa : Nombre del Usuario** 

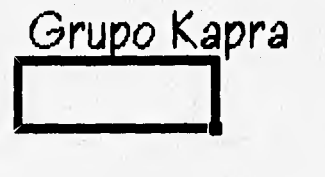

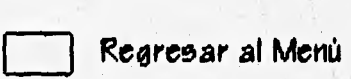

En esta pantalla se podrá dar de alta la empresa usuaria del programa, así como la persona que utilizará el mismo. El nombre de la empresa dada de alta aparecerá en todos los listados de datos del programa.

# Capitulo VI

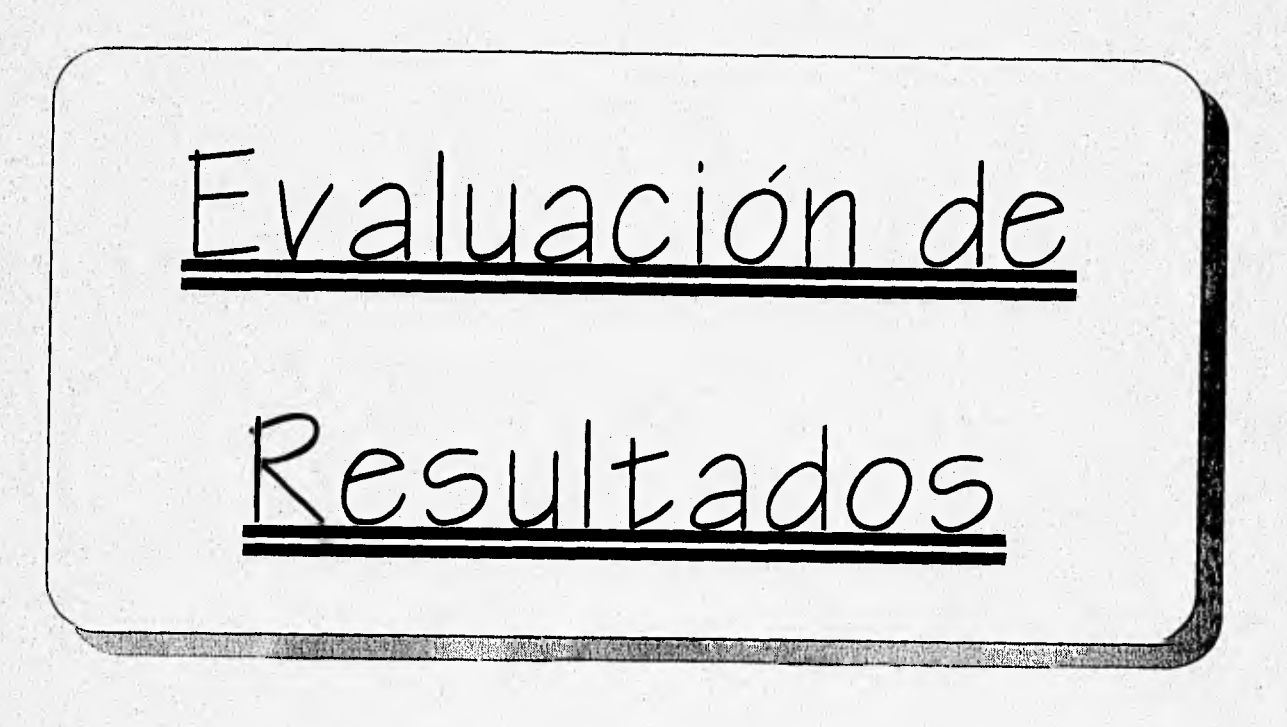

#### VI.- EVALUACION DE RESULTADOS

Corno se puede observar a lo largo del desarrollo de este traba jo, para lograr el Aseguramiento de Calidad se requiere manejar material documentado y tener acceso a éste de manera rápida y fácil; ésto se logrará mediante la ayuda de un programa de cómputo.

Generalmente en una obra se generan un gran número de documentos y se empieza a tener problemas con todos ellos, ya que principalmente se presentan confusiones en las versiones y actualizaciones de planos, especificaciones, bitácoras y mernorandurns en una supervisión actual, por lo que comúnmente se da como resultado errores o atrasos en el proyecto, además de empezar una cacería de culpables, lo que refleja un incremento en el costo del mismo.

Tarnbien se presentan problemas con la distribución de los documentos, ya que al no haber un Control eficiente de los mismos, se puede presentar que se este trabajando Con versiones anteriores o sin proyecto causando grandes trastornos en la ejecución del mismo.

Ponlo que al implantar un control de documentos por medio de un programa cómo el que se acaha de exponer, podemos eliminar todos éstos vicios que se generan en un proyecto.

Este programa da como resultado el fácil acceso a los registros de todos los documentos controlables, además de poder saber el estatus, de cada documento controlable que Se genera en un proyecto. Así mismo en relación a la distrihución de estos documentos, se puede *conocer* a que personas 5e les ha entregado copias de dichos documentos *como* las fechas en que éstas fueron envíalas y recihidas por las personas que intervienen en la calidad del proyecto.

Otra de las ventajas al utilizar éste programa es que se puede almacenar un gran número de datos y la facilidad de recuperar los registros que se han capturado adecuadamente, ya que en dicho programa se puede observar los registros de los documentos que 5E necesiten en ese momento, en carnhio si estos registros solamente Se, pudieran observar en el archivo físico, habría una gran pérdida de tiempo ya que. se buscaría de una manera manual catre tantos documentos archivados.

Una de las alternativas que ofrece este programa es que se pueden generar listados impresos de los registros de los documentos de una manera sencilla y rápida, los Cuáles servirán para que cualquier persona involucrada en la calidad del proyecto pueda *conocer* todos los documentos con los que cuenta el archivo de dicho proyecto y pueda adquirir copia de éstos.

Al implementar un control de documentos la mayoría de estas deficiencias presentadas en la supervisión tradicional desaparecen, ya que se requiere una serie de pasos para documentar las actividades para el control de documentos,

Otra de las ventajas que tiene este programa es que se utilizó el paquete Microsoft Windows y Excel 5.O, que ofrece un manejo por medio de' ventanas gráficas. Por ser paqueterías de U50 común e5 muy fácil obtener dichos paquetes en tiendas especializadas, ya que en la adquisición de cualquier equipo de cómputo actualmente vienen incluidos.

El programa SAC se hizo por medio de una base de datos 'que contiene el Excel y Se utilizó la programación Macros de Visual Basic Excel, que son subrutinas que se aplican en los botones de opción que presenta el programa.

ES necesario que los profesionistas realicen trabajos con la confianza de que se tiende a lograr acciones para alcanzar la calidad requerida, por lo que en este trabajo se ha tratado de proporcionar las bases fundamentales para la implantación de un sistema de Aseguramiento de Calidad, además de destacar la importancia del uso de la computadora actualmente, ya que resulta una herramienta indispensable hoy en día.

Cabe mencionar que este programa se hizo de acuerdo a los requerimientos indispensables para un control de documentos determinados, *pero* es necesario señalar que la cantidad de registros que ofrece Excel es inferior a la de otros paquetes *como* 58ase *o* ACCC55.

# Capitulo VII

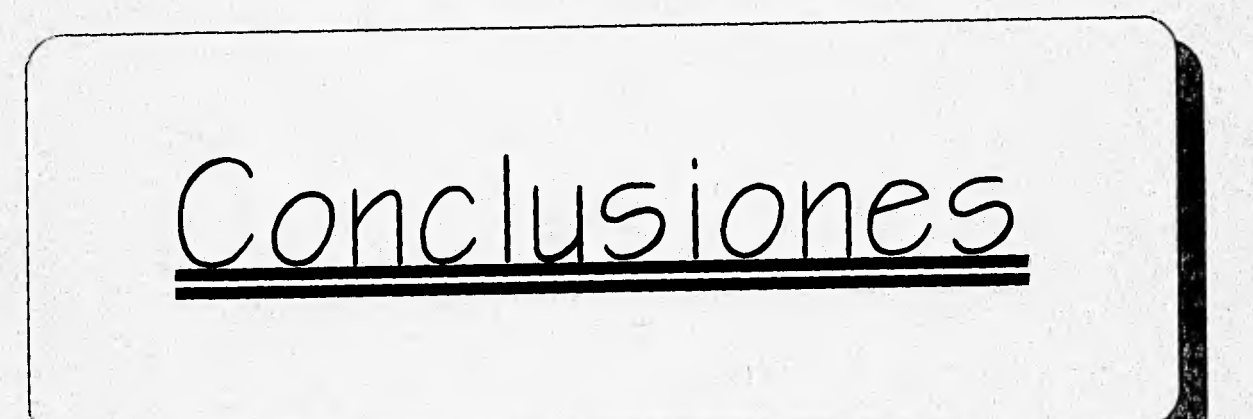

 $\cdot$   $\ddot{\epsilon}$ 

#### **VIL- CONCLUSIONES**

Las perspectivas que se presentan para la industria de la construcción ante una globalización del mercado son adversos, ya que dicha apertura y las concesiones de las obras públicas a inversiones extranjeras, permiten el acceso a empresas que dada a su tecnología obligan a la superación en los mismos aspectos a nuestras empresas, para lograr una mayor y mejor competitividad.

Lo anterior nos ha motivado a la realización de este trabajo, que con pretenciones modestas pretende informar y aportar sólo una parte de lo que se requiere para la implantación de un Sistema de Aseguramiento de Calidad.

La implantación de un Sistema de Aseguramiento de Calidad para la construcción de un proyecto, se convierte en necesaria, no sólo por lo mencionado anteriormente, sino por que es necesario garantizar que los proyectos de construcción se realicen de acuerdo a lo planeado.

Dentro de un Sistema de Aseguramiento de Calidad, el control de la documentación es una parte importante, ya que se permite el control de las actividades que se ejecutan durante el tiempo que dure la realización del proyecto.

Por el volumen que se genera de información, un programa de cómputo es necesario y se convierte en una de las herramientas más importantes.

Conveniente es mencionar que dicho programa de cómputo, debe estar apegado a la normatividad correspondiente; pues no sólo es necesario que la aplicación del criterio del control de documentos esté apegado a norma, sino que todos los criterios establecidos se cumplan para el logro de la calidad requerida.

Para ctue pueda funcionar un sistema de Aseguramiento de Calidad en una empresa es fundamental sensibilizar a todos los interesados, haciéndose necesario que todos los involucrados con la calidad comprendan las razones para ponerlo en práctica; comunicar a todos los ejecutivos y empleados las razones para establecer un sistema de Aseguramiento de Calidad y los beneficios por obtener el mismo. La mejor forma de lograrlo es sostener seminarios de inducción, comenzando con la alta dirección y continuando a través de todos los niveles del personal de categoría inferior. También se debe insistir que cada persona es responsable de la calidad del trabajo que produce y que, posteriormente, la confianza en la calidad no puede delegarse en otros para que confirmen que se ha alcanzado el estándar de calidad requerido. La finalidad debe ser "hacer las cosas bien a la primera vez" para cualquier actividad que se ejecute.

Desarrollar y poner en práctica un programa de Aseguramiento de Calidad requerirá de tiempo y costo. Es dificil dar un estimado del costo por la implantación del mismo, ya que éstos dependerán del tamaño de la compañia y de la complejidad de los servicios que ofrece la misma y cuántos procedimientos deben redactarse y ponerse en operación. Es importante llevar los registros de los costos del sistema para que posteriormente se pueda realizar una evaluación del ahorro cuando el programa este en operación. Al principio se harán desembolsos relacionados con el tiempo que necesite el grupo de trabajo para establecer los requisitos; el tiempo necesario para redactar los procedimientos y los costos que ocasionen las sesiones de inducción y capacitación del personal involucrado.

Pero todos estos costos se podrán amortizar con los ahorros obtenidos por la implantación del sistema, éstos ahorros pueden ser tales corno: revisiones a los documentos, reducción de desechos, evitar que se hagan más de una vez las cosas y otros.

Es por todo ello que la implantación de un sistema de Aseguramiento de Calidad nos da grandes ventajas con respecto a otras empresas tanto nacionales corno extranjeras.

Conjuntamente con todo lo anteriormente mencionado se hace necesario concientizar a los ejecutivos, profesionistas y técnicos sobre la importancia de le calidad; **NADIE DEBERA QUEDAR FUERA!.** Esperando que este trabajo contribuya a lograr lo propuesto.

## **BIBLIOGRAFIA**

- 1) Sánchez Sánchez Antonio La inspección y control de calidad Limusa México 1972.
- 2) Yu Chuen Tao, Luis El control de calidad en la empresa Deusto Bilbao 1973.
- 3) Hansen, Bertrand L. Teoría y práctica del control de calidad. HispanoEuropea Bárcelona 1972.
- 4) Seminario de control de calidad Instituto Moxicano del Pétroleo. México 1979.
- 5) Fetter, Robert Barclay Sistemas de control de calidad. Centro regional de ayuda técnica México 1971.
- 6) Garbin Maurizio El control de calidad. Deusto

Bilbao 1979.

7) Crome, Derek J.

Calidad y costo total en la construcción.

Gili

Barcelona 1980.

## 8) Adam Everett G.

Productividad y calidad: Su medición como base del mejoramiento. Trillas

Mexico 1985.

9) Juran, Joseph M. Planificación y análisis de calidad Reverte Mexico 1981.

10) ACI

Control de calidad del concreto Limusa México 1988.

- 11) Palom Izquierdo, Francisco Javier. Círculos de calidad: Teoría y práctica Marcombo Dárcelona 1985.
- 12)<sup>• Pola</sup> Maseda Angel. Gestión de calidad Marcombo Bárcelona 1988.
- 13) Charbonneau Harvey C. control de calidad McGraw-Hill México 1989.
- 14) Udaondo Durán Miguel. Gestión de Calidad D(az de Santos. Madrid 1992.
- 15) SECOF1 PON, Normas Mexicanas NMX-CC Mexico 1994.

# 16) Revista Proyección

LOS beneficios de la calidad en el comercio internacional en el intercambio de información industrial y desarrollos tecnológicos. Mexico 1994.